# **SOCIEDAD ESPAÑOLA DE MEDICINA INTENSIVA, CRÍTICA Y UNIDADES CORONARIAS GRUPO DE TRABAJO DE ENFERMEDADES INFECCIOSAS**

**MANUAL DE DEFINICIONES Y TERMINOS**

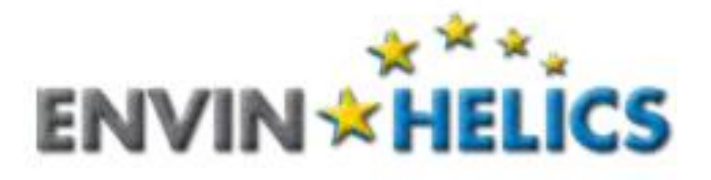

**"ESTUDIO NACIONAL DE VIGILANCIA DE INFECCIÓN NOSOCOMIAL EN UCI" (***ENVIN- HELICS***) Abril de 2017**

Programa y estudio colaborativo, multicéntrico, organizado por el **Grupo de Trabajo de Enfermedades Infecciosas y Sepsis de SEMICYUC**

# **Índice ENVIN**

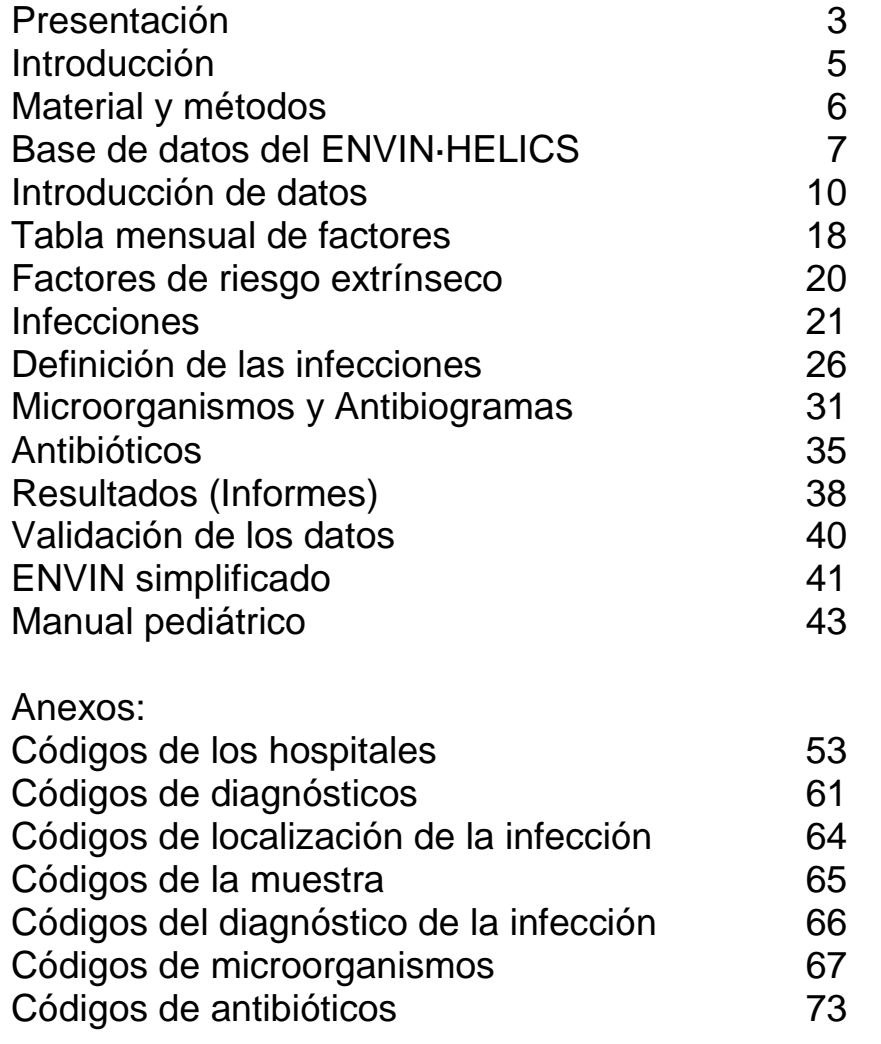

# **PRESENTACIÓN**

Los objetivos de este Manual son:

- Proporcionar un instrumento de consulta rápida para cumplimentar los datos del programa ENVIN-HELICS.

- Especificar el conjunto mínimo de datos necesario para el Estudio Nacional.

# *! Recuerda que la información necesaria para el Estudio Nacional es sólo una parte de las utilidades de la aplicación informática!*

# *! Recuerda que si cumplimentas todos los datos posibles de la aplicación informática, esta información es válida para el Estudio Nacional!*

Todos los programas de recogida de datos complejos como el ENVIN-HELICS necesitan una constante renovación y actualización.

Las personas más indicadas para sugerir modificaciones sois los que lo usáis, por lo que os insistimos en que hagáis todas las sugerencias que puedan resultar útiles al conjunto de los usuarios del programa, tanto en los formatos como en el contenido de todos los elementos: bases de datos, programas, e incluso, este manual.

Los códigos de microorganismos, antibióticos, etc., que se relacionan en el anexo de este manual, se pueden importar desde el servidor en formato Access. También están a disposición del usuario que los solicite, en formato excel. Estos códigos pueden ser necesarios para hacer estudios del propio hospital, a partir de los datos que se hayan introducido y que se pueden importar también en cualquier momento desde el servidor a través de la web.

Si tienes alguna duda, consúltala.

Los teléfonos y correos electrónicos (preferiblemente) de contacto son:

- **Secretaría de comunicación (Susana Otero y Sonia Uriona)**  $\bullet$ e-mail: [infoenvin@gmail.com](mailto:infoenvin@gmail.com)
- **Mercedes Palomar Martinez**  $\bullet$  Teléfono: e-mail: [mpalomarmartinez@gmail.com](mailto:mpalomarmartinez@gmail.com)
- **Francisco Álvarez Lerma**   $\bullet$ Teléfono: 932211010 e-mail: [FAlvarez@parcdesalutmar.cat](mailto:FAlvarez@parcdesalutmar.cat)
- **Pedro Mª Olaechea Astigarraga**  $\bullet$ Teléfono: 944007018 e-mail: [pedromaria.olaecheaastigarrag@osakidetza.net](mailto:pedromaria.olaecheaastigarrag@osakidetza.net)
- **Ricardo Gimeno Costa**  $\bullet$ e-mail: [ricardogimeno55@hotmail.com](mailto:ricardogimeno55@hotmail.com)
- **Maria Pilar Gracia Arnilla**  $\bullet$ e-mail: [MGraciaA@parcdesalutmar.cat](mailto:MGraciaA@parcdesalutmar.cat)
- **Iratxe Seijas Betolaza**  $\bullet$ e-mail: [iratxe.seijasbetolaza@osakidetza.net](mailto:iratxe.seijasbetolaza@osakidetza.net)
- **Xavier Nuvials Casals**  $\bullet$ e-mail: [fxnuvial@vhebron.net](mailto:fxnuvial@vhebron.net)
- **Mercedes Catalán González**  $\bullet$ e-mail: [mmcges@yahoo.es](mailto:mmcges@yahoo.es)
- **Magda Campins Martí**  $\bullet$ e-mail: [mcampins@vhebron.net](mailto:mcampins@vhebron.net)

#### **Responsables del área pediátrica**

- **Amaya Bustinza** e-mail: [amaya.bustinza@salud.madrid.org](mailto:amaya.bustinza@salud.madrid.org)
- **Iolanda Jordan** e-mail: [ijordan@hsjdbcn.org](mailto:ijordan@hsjdbcn.org)

### **INTRODUCCIÓN**

Los objetivos planteados inicialmente en el proyecto ENVIN-UCI a nivel nacional fueron:

a.- Conocer las tasas de infecciones más relevantes en las UCI, como las relacionadas con instrumentación, tasas que puedan ser comparables entre diferentes unidades y tipos de pacientes.

b.- Conocer las tendencias de la flora infectante y de sus patrones de sensibilidad/resistencia en cada unidad

c.- Comparar la evolución del consumo de antibióticos en UCI.

d.- Proporcionar una herramienta a cada unidad para mantener su propio sistema de vigilancia en el tiempo de acuerdo con sus necesidades o sus pretensiones.

Posteriormente, en el año 2002, se incorporó el ENVIN simplificado, cuyo objetivo es proporcionar una herramienta de vigilancia continua de las tasas de infecciones nosocomiales más importantes en relación con los factores de riesgo global de la unidad. Finalmente, en el año 2004 se adoptaron algunas reformas dentro del programa para hacerlo compatible con el proyecto europeo HELICS, cuyos protocolos y resultado se encuentran en:

[http://helics.univ-lyon1.fr/helicshome.htm.](http://helics.univ-lyon1.fr/helicshome.htm)

Este proyecto pretende objetivos similares al ENVIN, pero a nivel europeo, por lo que desde entonces, denominamos a todo el programa ENVIN-HELICS

En este manual se describen las definiciones y pasos a seguir para rellenar adecuadamente los datos que de forma periódica recoge el ENVIN-HELICS. La dirección de la página web para acceso a la introducción y consulta de datos es:

[http://hws.vhebron.net/envin-helics](http://hws.hebron.net/envin-helics)

Tras introducir la clave, que será proporcionada por el grupo coordinador, se encuentra la página principal donde hay un icono de ayuda. Pulsando en ese icono se abre un manual de explicaciones de los aspectos informáticas y movimientos a través de la página web, por lo tanto, tanto el manual encontrado en la web como este manual de definiciones y términos son complementarios.

En el año 2013 se han incorporado unidades pediátricas. Los códigos que identifican a esas unidades permiten el acceso al ENVIN-HELICS adaptado para esas unidades, que difiere ligeramente del resto de registros para pacientes adultos.

Esperamos que este manual ayude a aclarar cómo cumplimentar el programa **ENVIN-HELICS.**

# **MATERIAL Y MÉTODOS**

# **1.- Sujetos de Estudio**

# **1.1.- Criterios de Inclusión**

Los pacientes objeto de estudio son todos los ingresados **más de 1 día** en los Servicios de Medicina Intensiva durante el periodo de control. Se considera más de 1 día cuando la diferencia entre la fecha de alta menos la fecha de ingreso es mayor de 24 horas.

#### **1.2.- Criterios de exclusión**

Aquellos pacientes *ingresados antes del periodo de estudio* y que permanecen ingresados durante la fase de estudio, no serán incluidos en el estudio.

**2.- Período de estudio: durante tres meses cada año.** Cada año se comunicará con antelación el periodo de estudio obligatorio en el que se deben incluir los datos del ENVIN-HELICS completo. La recogida de datos se hará durante **3 meses** cada año. Para el **año 2017** el periodo de estudio será entre el **1 de Abril y el 30 de Junio**.

**3.- Período de seguimiento de los sujetos de estudio**: Desde el ingreso en UCI hasta el alta de la UCI.

El período máximo de seguimiento de un paciente para el Informe Envin será de **60 días**, aunque en el HELICS se hace una vigilancia durante todo el ingreso del paciente en UCI. Si se quiere, se puede completar el seguimiento durante todo el ingreso en UCI.

Para los proyectos bacteriemia zero, neumonía zero y resistencia zero el tiempo de seguimiento es hasta el alta del paciente de la UCI, por lo tanto, si se siguen estos registros, deben recogerse las infecciones independientemente del tiempo que estén ingresados.

**4.- Infecciones objeto de estudio**: para el estudio Nacional las infecciones **Intra-UCI** objeto de estudio son:

- *- Neumonías asociadas a ventilación mecánica*
- *- Infección urinaria asociada a sondaje urinario*
- *- Bacteriemia de origen desconocido*
- *- Bacteriemia secundaria a infección de catéter.*
- *- Bacteriemia secundaria a otros focos.*

# **BASE DE DATOS DEL ENVIN-HELICS**

El programa ENVIN-HELICS se encuentra alojado en un servidor corporativo y las tablas de datos en una base de datos SQL Server del mismo servidor. La base de datos consta de un conjunto de tablas que están relacionadas entre sí. Para rellenar los datos en esas tablas se utilizan unos formularios, que hacen más cómodo el proceso.

Además hay otras tablas que contienen varias opciones (infecciones, antibióticos, etc.,) y que facilitan rellenar algunos aspectos de los formularios.

Finalmente, otras partes del programa sirven para controlar los posibles errores (fechas, diagnósticos, etc.…) o para confirmar los datos introducidos

Se tendrá acceso a los siguientes archivos:

#### **1.- Ficha de ingreso.**

Constituye la entrada a la hora de introducir un paciente nuevo, recogiéndose los datos de filiación, diagnóstico, origen del paciente y factores de riesgo globales del paciente.

#### **2.- Factores de riesgo.**

Se refiere a la tabla de factores de instrumentación individual del paciente que supone el riesgo extrínseco del paciente.

#### **3.- Tabla mensual de factores.**

En esta tabla se recogen los factores de riesgo globales de la unidad, es decir del número de pacientes expuestos a los factores de riesgo extrínseco.

#### **4.- Infecciones.**

Se introducen los datos referentes a cada una de las infecciones de los pacientes.

#### **5.- Microorganismos.**

Se introducen los microorganismos aislados en cada infección.

#### **6.- Antibiogramas:**

Son diez tablas correspondientes a los antibiogramas de *Pseudomonas, Acinetobacter,* Enterobacterias, *Stenotrophomonas*, *Staphylococcus aureus y epidermidis, Streptococcus pneumoniae, Enterococcus sp, Haemophilus influenzae*, Candidas y *Aspergillus.*

#### **7.- Antibióticos.**

Se recogen los datos referentes a cada uno de los antibióticos.

**Se puede obtener información del funcionamiento y resultados del ENVIN-UCI en distintas páginas, dentro del programa: En la página de presentación, y antes de introducir las claves se puede obtener el manual del usuario del programa y plantillas para recogida de datos, así como los informes de los años anteriores, las modificaciones de cada año y enlaces para webs relacionadas con el registro.** 

# **Una vez dentro del programa, tras la introducción del usuario y contraseña hay otras aplicaciones dentro del programa.**

**- Datos del Usuario.** Se debe introducir la información de la unidad y de los colaboradores. Es importante mantener este apartado actualizado, ya que de aquí se extrae la información de autoría para los informes y la emisión de certificados.

**- Descargas:** Se accede a la información sobre el ENVIN, la producción científica, los programas de tolerancia Zero y a las presentaciones de la última reunión.

**- Tabla mensual de factores:** Se accede a la tabla de cada mes de factores de riesgo de la unidad.

**- Ingresos de pacientes:** Para nuevos ingresos o para buscar y consultar registros ya introducidos lo que permitirá modificarlos si fuera preciso.

**- Validación de datos:** Se tiene la posibilidad de recuperar ficheros incompletos o incorrectos o que tienen algunos datos que pudieran ser erróneos (por ejemplo infecciones con cultivos negativos). (Ver apartado correspondiente en la página 40).

**- Importar datos Unidad:** Se pueden importar todos los datos introducidos por la unidad en una base Acces de manera que puedan explotarse los resultados.

**- Informes:** Se elaboran informes con los datos de la unidad.

Además de eso, están los apartados específicos de **Bacteriemia Zero**, **Neumonía Zero** y **Resistencia Zero**, donde se puede obtener información de cada programa.

Un paciente concreto tendrá un solo registro para los datos de la ficha de ingreso, puede o no tener un registro para los datos correspondientes a los factores de riesgo extrínsecos, puede no tener, o tener varios registros de infecciones y lo mismo ocurre con los antibióticos. A su vez cada registro de infecciones puede no tener o tener varios registros de microorganismos.

En este manual no se explicará la cumplimentación de los proyectos Tolerancia Zero, pero tanto ENVIN en su forma completa o simplificada como BZero o NZero y Rzero tienen aspectos comunes y comparten la misma base de datos, por lo que algunos aspectos que se rellenan para una base sirve en

realidad para todas; por ejemplo el número de historia, la fecha de ingreso en UCI o la tabla mensual de factores.

Hay que tener en cuenta lo siguiente:

- **El código de acceso de las unidades es el mismo para las cuatro webs. La contraseña también es la misma.**
- **Únicamente se deben introducir datos en un solo tipo de programa.**
- **La base de datos es la misma para las cuatro modalidades de programas.**
- **Para participar conjuntamente en los programas tolerancia zero, se debe acceder únicamente a través de la web ENVIN e introducir los datos en la modalidad ENVIN Simplificado o Completo.**
- **Las bacteriemias introducidas en el registro ENVIN Completo o en ENVIN Simplificado, son analizadas también en programa BZero.**
- Las neumonías introducidas en los registros ENVIN Completo o ENVIN **Simplificado, son analizadas también en programa NZero.**
- Las infecciones/colonizaciones introducidas en el registro ENVIN **Completo o en ENVIN Simplificado, son analizadas también en programa RZero.**
- **Es posible cambiar a ENVIN un registro introducido en NZero o BZero.**

# **INTRODUCCIÓN DE DATOS**

# **Datos iniciales**

Tras la introducción de la clave y si la intención es añadir un nuevo ingreso (**Ingresos Pacientes: Nuevo Ingreso**), se accede a los dos campos más importantes de la base de datos que servirán para relacionar entre sí todas las tablas.

Estos dos campos se denominan **campos clave** y una vez introducidos **no se podrán modificar.** En caso de error se tendrá que borrar todo el registro y se tendrán que volver a introducir de nuevo todos los datos relacionados.

- **NHC:** Número de historia clínica del paciente en el Hospital. Es importante introducirla correctamente y siempre con el número de caracteres y/o dígitos adecuado, ya que después servirá como campo de búsqueda de pacientes. El campo tienen 15 dígitos. El número de historia y el nombre del hospital se han encriptado para que no se pueda identificar externamente al paciente, aunque cada usuario verá estos datos sus datos sin encriptar
- **Fecha de ingreso UCI**.

Otros campos clave que no se podrán modificar son:

- **Fecha de una infección**.
- **Fecha de inicio de un tratamiento antibiótico**.

# **Ficha de ingreso en la unidad**

Posteriormente, se accede a la **Ficha de Ingreso**. En esta pantalla se rellenan los datos de filiación del paciente, tipo de ingreso y los factores de riesgo del paciente.

Todas las **fechas** de ésta y otras pantallas se deben rellenar con dos dígitos por día, dos dígitos por mes y cuatro dígitos por año (o sea en el formato 'ddmmaaaa'). El programa pone la barra de separación entre día, mes y año. El año se puede obtener automáticamente pulsando la tecla 'tabulador'.

Es importante rellenar los **factores de riesgo** que se observan en esta ficha, ya que sirve para conocer el riesgo individual del paciente. Es independiente de la tabla de factores de riesgo individual (en la que se incluyen fechas de comienzo y final de cada factor) que no es obligatoria completar. En el momento de realizar los análisis estadísticos permite estratificar mejor a los pacientes.

# **1.- Datos de filiación**.

- **Iniciales del paciente:** No se puede identificar externamente al paciente  $\bullet$ por la normativa de protección de datos personales, pero las iniciales permiten que se sepa de que paciente se trata cuanto estés completando sus datos. Posteriormente no se utiliza para los análisis estadísticos.
- **Fecha de nacimiento:** En el caso de que no se disponga de la información necesaria se pondrá el 1 de enero del año que corresponda por su edad aproximada.
- **Edad:** La calcula el propio programa, si se ha informado el campo  $\bullet$ anterior. Para las unidades pediátricas se registrará la edad en meses y años y además, el peso en kilogramos.
- **Sexo:** Hombre o mujer.
- **Fecha de ingreso en el Hospital.**
- **Fecha alta UCI.**
- **Fecha alta Hospital.** No es necesaria rellenarla para el ENVIN, pero es un dato que se utiliza para el HELICS si se conoce.
- **Éxitus**: Si el paciente fallece o no dentro de la UCI.
- **Fecha de éxitus**: Es posible que algunas unidades tengan interés en conocer la mortalidad que ocurre después de alta en la unidad, por lo que este campo se deja para rellenar. Para los análisis de la mortalidad en UCI del ENVIN, se considerará solamente aquellos pacientes que fallecen en la unidad y por lo tanto, la fecha de éxitus será la de alta en la unidad.

Los campos *Iniciales del paciente, fecha de nacimiento (edad) y sexo*, quedarán relacionados permanentemente con el *NHC* y no se tendrán que volver a introducir si ingresa en otra ocasión el mismo paciente.

# **2.- Diagnóstico**

Es un cuadro de lista desplegable, de modo que al pulsar la flecha de la derecha aparecen todos los posibles diagnósticos a elegir. Siempre tiene la opción de contestar OTRO DIAGNOSTICO O DESCONOCIDO (al final de la lista). La tabla se ha modificado con respecto a la anteriormente utilizada, ya que se han introducido algunos diagnósticos no recogidos previamente como transplantados y algunos traumatismos. Se han incluido nuevos diagnósticos específicos de pediatría (cardiopatías congénitas, hipertensión pulmonar, etc.)

# **3.-SAPS II y/o APACHE II.**

**Es obligatorio una de las dos.** Se introduce el número obtenido con los peores datos obtenidos en las primeras 24 h de su ingreso en UCI pero teniendo en cuenta la situación del paciente en las horas previas. Se puede abrir una pantalla donde introduce los datos para calcular automáticamente el APACHE II o el SAPS II.

Para las unidades pediátricas se utilizará la escala PRISM III (ver manual específico)

# **4.- Test de Glasgow estimado.**

En los pacientes conscientes será el observado en el momento del ingreso o la exploración. Cuando los pacientes están sedados y se estima el valor del Glasgow antes de la sedación. Incluir el peor en las primeras 24 horas.

# **5.- Origen del paciente.**

Hay una lista desplegable que lo clasifica de la siguiente manera:

- Unidad de hospitalización del propio hospital u otro hospital.
- Otra UCI.
- Comunidad (de su propia casa, ya sea de urgencias o no).
- Asilo, centro geriátrico, centro de larga estancia.

#### **6.- Tipo de admisión.**

Hay una lista desplegable que lo clasifica de la siguiente manera:

- **Paciente médico:** No cirugía previa al ingreso. Se considera también paciente médico aquellos que ingresan en la UCI tras un procedimiento de cirugía menor (marcapasos definitivos, CPRE,...) que en general no requieren anestesia profunda. También se consideran paciente médico los pacientes que requieren intubación para cateterismos de cualquier localización y objetivo (prótesis endovascular, embolización, etc).
- - **Cirugía programada:** Cuando la cirugía fue programada por lo menos con 24 horas antes de antelación en los 7 días previos al ingreso en UCI.
- **Cirugía urgente:** Se entiende por urgente **c**uando la cirugía se realizó dentro de las primeras 24 horas de su indicación. Incluye los pacientes que requiriendo cirugía urgente, ingresan en UCI para su estabilización pre-operatoria y/o control postoperatorio.

En los informes anuales se considera paciente quirúrgico la suma de los asignados a cirugía programada y cirugía urgente.

# **6. –Trauma.**

Cuando el ingreso en UCI fue la consecuencia de un traumatismo abierto o cerrado en un paciente con o sin intervención quirúrgica.

# **7.- Coronario.**

Incluye todas las enfermedades coronarias agudas .

# **8.- ATB 48 ingreso en UCI.**

Cuando el tratamiento antibiótico se administró en las 48 horas previas al ingreso en UCI y/o durante los primeros dos días de estancia en UCI para el tratamiento de un proceso infeccioso presente en el ingreso en UCI. Se excluyen los antimicrobianos administrados de forma profiláctica, SDD o tratamientos locales.

# **9**.- **Cirugía en los 30 días previos al ingreso.**

Cuando el paciente ha sido intervenido quirúrgicamente en los 30 días anteriores al ingreso en UCI **(incluyendo la que motiva el ingreso en UCI**). Hay una lista desplegable con las siguientes posibilidades:

- No cirugía.
- Cirugía coronaria.
- Cirugía cardiaca
- Cirugía vascular.
- Neurocirugía.
- Cirugía torácica.
- Cirugía abdominal.
- Cirugía máxilofacial.
- Cirugía O.R.L.
- Cirugía urológica.
- Transplante de riñón
- Trasplante de corazón.
- Transplante de hígado.
- Trasplante de pulmón.
- **·** Transplante de páncreas.
- Transplante combinado.
- Otra cirugía.

# **10.- Factores de riesgo durante el ingreso en UCI.**

**- Cirugía Urgente (durante la estancia en UCI):** Son aquellos que han sufrido cirugía de Urgencia **durante su estancia en dicha unidad**. Se considera cirugía Urgente la realizada en las 24 horas desde su indicación. No se incluyen en este apartado las técnicas de implantación de marcapasos o de catéteres de control de presión intracraneal, ni otros procedimientos terapéuticos que solo requieran una incisión quirúrgica mínima.

**- Derivación ventricular externa:**: Señalar en los pacientes portadores de derivaciones ventriculares no permanentes

**- Depuración extrarenal**: Pacientes en los que se emplee sistemas de depuración renal sanguínea (no peritoneal) sea intermitente o continua (diálisis convencional, hemodiafiltración, etc.) y por cualquier acceso venoso u arterial (veno-venoso u arteriovenoso).

**- Nutrición parenteral** Para todos los casos en los que el enfermo haya recibido nutrición parenteral > de 5 días consecutivos. Se entiende por nutrición parenteral a la administración de al menos dos de los tres elementos de perfusión endovenosa (proteínas, grasas o azúcares).

**- Neutropenia:** Paciente con recuento de neutrófilos inferior a 500 en términos absolutos en cualquier momento de su estancia en UCI.

**- ECMO**: Paciente sometido a técnica de oxigenación con membrana extracorpórea durante el ingreso en UCI por más de 24 horas.

**- Catéter venoso central.** Paciente que ha tenido como dispositivo un catéter venos central por más de 24 horas durante su ingreso en UCI. Ver definiciones de catéter venoso central en la página de la tabla mensual de factores (página 19).

**- Vía aérea artificial:** Pacientes con colocación de vía aérea artificial (intubación traqueal o traqueotomía) por más de 24 horas durante su ingreso en UCI.

**- Sonda urinaria**: Paciente portador de una sonda urinaria (convencional o mediante talla vesical) por más de 24 horas durante su ingreso en UCI.

**Estos 3 items deberán rellenarse en TODOS LOS CASOS. Eso incluye también en los que se rellene se rellene las fechas de inicio y fin en la tabla mensual de factores.** El motivo de volver a rellenar este item es que con frecuencia no se rellena la tabla individual de factores de riesgo extrínseco (no obligatorio) por lo que se pierde información sobre el total de pacientes en riesgo de adquirir una infección relacionada con un dispositivo.

# **11.- Comorbilidades previas.**

Se refiere solamente a enfermedades previas que tiene el paciente. Se han adoptado definiciones con criterios amplios, tomado de las definiciones que utiliza el estudio EPINE.

- **Diabetes:** Se considerará que el enfermo tiene diabetes cuando así conste en la historia o si se observan glucemias iguales o superiores a 145 mg/dl en pacientes no sometidos a fluidoterapia que pueda producir aumento de la glucemia. En los pacientes sometidos a este tipo de tratamiento se considerará niveles iguales o superiores a 200 mg /dl.
- **Insuficiencia renal:** Se considerará que el enfermo tiene insuficiencia renal cuando así conste en la historia o si se encuentran valores de creatinina superiores a 1,7 mgr/dl en analíticas previas al ingreso.
- **Inmunodepresión:** Pacientes diagnosticados de algún tipo de inmunodeficiencia primaria o adquirida o tiene una enfermedad suficientemente avanzada como para suprimir las defensas contra la infección, p. ej. leucemia o linfoma. También se incluyen en este antecedente cuando el paciente ha recibido tratamiento que disminuye la resistencia a la infección (inmunosupresión, quimioterapia, radiación, esteroides durante un período largo de tiempo y esteroides a altas dosis). Esta variable es la fusión de las anteriores inmunodepresión e inmunodeficiencia.
- **Neoplasia:** Pacientes diagnosticados de neoplasia maligna de órgano sólido u hematológico en el curso de los últimos 5 años.
- **Cirrosis:** Antecedente referido en la historia clínica.
- **EPOC.** Enfermedad pulmonar obstructiva crónica. Antecedente referido en la historia clínica.
- **Desnutrición-hipoalbuminemia.** Albúmina inferior a 30 g/L en la analítica de ingreso.
- **Trasplante de órgano sólido:** Cuando el paciente sea portador de un órgano sólido trasplantado previo al ingreso actual.

# **12.- Colonización / infección.**

En este apartado se anotarán todos los pacientes que tienen una infección o colonización por microorganismos multiresistentes. Hay tres posibilidades:

**Previo:** Cuando se sabe que el paciente está colonizado o infectado por estos patógenos previamente al ingreso en la UCI.

**Durante:** Cuando esta infección o colonización se adquiere durante su ingreso en la UCI.

**No (por defecto):** Cuando no se tiene la colonización / infección por patógenos multiresistentes.

**- SARM (MRSA):** Para todos los casos en los que el enfermo haya presentado colonización o infección por *Staphylococcus aureus* resistente a meticilina antes o durante su estancia en UCI. Se diferencia que esta colonización o infección sea previa o durante el ingreso en UCI.

**- Enterococo resistente a Vancomicina:** Para todos los casos en los que el enfermo haya presentado colonización o infección por *Enterococo*  resistente a vancomicina antes o durante su estancia en UCI. Se diferencia que esta colonización o infección sea previa o durante el ingreso en UCI.

**- Pseudomonas multirresistente:** Para todos los casos en los que el enfermo haya presentado colonización o infección por *Pseudomonas* con resistencia **a 3 o más** familias de antibióticos (Carbapenemicos, Cefalosporinas, Piperacilina-Tazobactam, Quinolonas, Aminoglucosidos) antes o durante su estancia en UCI. Se diferencia que esta colonización o infección sea previa o durante el ingreso en UCI.

**- Acinetobacter R-Imipenem:** Para todos los casos en los que el enfermo haya presentado colonización o infección por A*cinetobacter sp*  resistente a carbapenémicos antes o durante su estancia en UCI. Se diferencia que esta colonización o infección sea previa o durante el ingreso en UCI.

**- Enterobacteria - BLEE.** Para todos los casos en los que el enfermo haya presentado colonización o infección por enterobacterias productoras de betalactamasas de espectro extendido antes o durante su estancia en la UCI. En general se considera que aquellas enterobacterias que sean resistentes a cefalosporinas de 3ª generación son productoras de betalactamasas y entrarían en esta definición. Se diferencia que esta colonización o infección sea previa o durante el ingreso en UCI.

- **BGN – Carbapenemasa:** Para todos los casos en los que el enfermo haya presentado colonización o infección por bacilos gramnegativos productores de Metalo-beta-lactamasas (que confieren resistencia a los carbapenems y todos los tipos de beta-lactámicos excepto los monobactams) antes o durante su estancia en la UCI. Se diferencia que esta colonización o infección sea previa o durante el ingreso en UCI.

**- BGN multirresistente:** Para todos los casos en los que el enfermo haya presentado colonización o infección por Bacilos gramnegativos con resistencia **a 3 o más familias** de antibióticos. Aquí se incluyen otros BGN no incluidos en las categorías anteriores (por ejemplo Stenotrophomonas) que cumplan esta condición. Se diferencia que esta colonización o infección sea previa o durante el ingreso en UCI. Se diferencia que esta colonización o infección sea previa o durante el ingreso en UCI.

**- Clostridium difficile**: Para todos los casos que en los que el enfermo presente infección por C. difficile determinado por los métodos microbiológicos

habituales y que requiera aislamiento y tratamiento. Se diferencia que esta colonización o infección sea previa o durante el ingreso en UCI.

-**Tuberculosis:** Para todos los casos que en los que el enfermo presente infección tuberculosa que requiera aislamiento y tratamiento. Se diferencia que esta colonización o infección sea previa o durante el ingreso en UCI.

Hay que tener en cuenta que puede haber más de una respuesta para el mismo patógeno, ej: Pseudomonas multiresistentes y metalobetalactamasas y que se deben rellenar ambas.

Para cada uno de los microrganismos resistentes, cuando se considere infección / colonización, se debe rellenar la localización de la infección o colonización según un listado desplegable. Solamente se incluirá un foco (aunque puedan existir varios) priorizando el foco primario o el de más importancia. Por ejemplo una neumonía bacteriemica, poner neumonía; una bacteriemia y además el cultivo de la misma bacteria en un drenaje abdominal poner sangre. Los posibles focos son: Respiratorio, urinario, abdominal, rectal, piel/partes blandas, catéter, SNC (Sistema Nervioso Central) y otros.

Para cada uno de los microorganismos resistentes que se hayan adquirido durante el ingreso en UCI se debe rellenar también la fecha en la que se ha detectado la misma.

# **Cuando se dan las dos posibilidades (colonización o infección) en el mismo paciente se seguirán los siguientes criterios:**

1- Si existe colonización / infección previa, se prioriza frente a la adquirida en UCI. Por ejemplo un paciente que ingresa en UCI con colonización por SARM y en UCI adquiere una infección por SARM se prioriza la colonización previa por SARM.

2.- La infección se prioriza sobre la colonización.

.

3.- Por cada patógeno solamente se incluirá un foco, aunque existan varias infecciones o colonizaciones. Se elegirá el foco que presuponga mayor gravedad (por ej, sangre sobre drenaje abdominal).

# **TABLA MENSUAL DE FACTORES**

Para el estudio nacional se ha de rellenar **OBLIGATORIAMENTE** la tabla de factores mensuales. A esta tabla se accede desde la página inicial, no desde la ficha de ingreso del paciente, puesto que se refiere a factores recogidos de toda la unidad. Un mensaje advertirá la necesidad de rellenar la tabla mensual de factores cuando se haya introducido un paciente.

**Modo de cumplimentación.** Diariamente, de preferencia a la misma hora, se contará cada uno de los ítems y se apuntará en su casilla correspondiente.

Se utilizará una hoja por cada mes natural o fracción.

Los datos de cada día corresponden a una fila.

# **Definición de las variables (por orden de cumplimentación)**

- **Pacientes nuevos:** Son todos los pacientes que han ingresado el día  $\bullet$ anterior y permanecen ingresados en el momento de recogida de datos.
- **Pacientes ingresados:** Número de pacientes ingresados en el momento de recogida de datos.
- **Pacientes con atb:** Número de pacientes que están recibiendo antibióticos sistémicos (sea para tratamiento o profilaxis) Por lo tanto se excluyen los tópicos (por ejemplo los de protocolos de DDS)..
- **Pacientes con BMR:** Número de pacientes que están infectados o colonizados por bacterias multiresistentes.
- **Pacientes aislados:** Número de pacientes con precauciones de  $\bullet$ contacto independientemente del motivo de este aislamiento, es decir para profilaxis (por ejemplo pacientes neutropénicos o pendientes de descartar colonización multiresistente) o porque ya estén colonizados / infectados.
- **Pacientes con vía aérea**: Se consignará el número de pacientes **intubados o con traqueostomía** en el momento de recogida de datos.
- **Pacientes con SU (sonda urinaria):** Se consignará el número de pacientes con sonda urinaria en el momento de contarlos. Se considerará sonda urinaria tanto las insertadas por vía transuretral como por talla vesical o nefrostomía.
- **Pacientes con CA (Catéteres arteriales):** Se consignará el número de pacientes con catéter arterial sistémico en el momento de contarlos.
- Pacientes con CVC (Catéteres venosos centrales): Se consignará el **número de pacientes** con catéter/es venoso/s central/es en el momento de contarlos. Se considera catéter central cualquier catéter localizado en grandes venas colocado con independencia de su uso.

 Quedan incluidos los tipo "drum o PICC" canalizados por vía basílica o cefálica (llamados catéteres centrales de inserción periférica), así como las sondas de marcapaso transitorio canalizadas de forma independiente.

Se define catéter venoso central al catéter intravascular que llega o está cerca de la cavidad cardiaca o está dentro de uno de los grandes vasos que se usan para infusión, extracción de sangre o monitorización hemodinámica.

 Se consideran grandes vasos para el propósito de notificar infecciones por CVC: vena cava superior, vena cava inferior, venas braquiocefálicas, vena yugular interna, vena iliaca externa, y la vena femoral común.

**Se puede guardar los totales de dos maneras. De manera automática o de manera manual. Por defecto sale "totales manuales" "No", es decir se hace automáticamente la suma de todos los días. Si, se quiere incluir la suma total sin introducir cada día (opción también válida) se debe clickar "totales manuales "Si".**

# **TABLA INDIVIDUAL DE FACTORES DE RIESGO EXTRÍNSECO**

Para el estudio nacional, sólo será completado **voluntariamente** por cada unidad. De todos modos, aporta información individual de los pacientes, por lo que es muy recomendable que se complete este apartado.

En este apartado lo importante es los **periodos de tiempo** durante los que se ha tenido un factor de riesgo determinado.

Las **definiciones** de las variables se utilizarán las mismas que las empleadas en la ficha principal. Como factor de riesgo, es más importante la vía aérea artificial que la propia ventilación mecánica, por lo que se registrará el periodo de tiempo de utilización de vía aérea artificial. Se considera ventilación mecánica no invasiva cuando el paciente recibe algún tipo de asistencia respiratoria mecánica, sin intubación ni traqueotomía (BiPAP, CIPAP). Como sonda nasogástrica se entiende todas aquellas que cumplan ese fin, tanto sean de extracción o de nutrición (nasogástricas, nasoduodenales o nasoyeyunales), y la administración de nutrición enteral es la administración de nutrientes a través de sonda gástrica o enteral.

Se anotarán las **fechas** de inicio (primer día) y final (último día) de cada uno de los factores de riesgo. Si el paciente es dado de alta con alguno de los factores extrínsecos (catéter, sonda urinaria, etc.) se anota la fecha de alta. Pudiera ser que se quiera anotar la fecha de inicio de algún dispositivo antes del ingreso en UCI. Se podrá anotar así, aunque a la hora de contabilizar los días de los factores de riesgo, para el estudio nacional, se hará desde el ingreso en UCI.

Para la vía aérea artificial y la presencia de catéteres venosos centrales hay hasta 3 posibilidades que se rellenarán cuando el paciente haya interrumpido la ventilación mecánica o de catéteres por **más de 24 horas**; es decir hay un periodo intermedio de más de 24 horas sin el factor de riesgo.

Para el caso de catéteres centrales lo que importa es la fecha de inicio y final en la que el paciente es portador de uno o más catéteres centrales. Cuando se cambia de localización del catéter en el mismo día, no hace falta registrar el cambio. Hay que recordar que dos catéteres simultáneos no cuentan como dos, sino como uno.

Las fechas de traqueostomía y reintubación, son las fechas en los que se realiza el procedimiento.

Con algunos factores, que tienen una importancia menor (nutrición enteral, parenteral, catéter arteria, etc.) solamente se ha considerado un periodo por lo que se anotará globalmente desde la fecha de inicio hasta la fecha final, aunque hubiera interrupciones en el medio. Para la sonda nasogástrica solamente se ha considerado la fecha de inicio.

**- Medidas de Seguridad de la tabla de factores de riesgo extrínseco.**

No es obligatorio introducir las fechas de inicio y finalización de todos los factores de riesgo, pero si introduce la fecha de inicio de alguno de los factores debe introducir también la fecha de su finalización (excepto para la fecha de la traqueotomía y el inicio de la sonda nasogástrica)

Las fechas de inicio introducidas deben ser al menos iguales o posteriores a la fecha de ingreso en el hospital.

Las fechas de finalización deben ser al menos iguales o posteriores a las del inicio, y nunca posteriores a la fecha del éxitus (si éste es el caso).

Si se equivoca en este sentido, el programa le enviará un mensaje informándole de dónde se encuentra el error.

# **INFECCIONES**

# **- Tipo de infecciones**

#### **Infecciones para el estudio nacional**

Para el estudio nacional será **obligatorio** incluir todos los episodios de las siguientes **infecciones adquiridas en la UCI:**

- *- Neumonías asociadas a ventilación mecánica*
- *- Infección urinaria asociada a sondaje urinario*
- *- Bacteriemia de origen desconocido*
- *- Bacteriemia secundaria a infección de catéter.*
- *- Bacteriemia secundaria a otros focos*

#### **SE CALCULA ADEMAS LAS BACTERIEMIAS PRIMARIAS COMO LA SUMA DE LAS BACTERIEMIAS DE ORIGEN DESCONOCIDOS Y LAS BACTERIEMIAS SECUNDARIAS A INFECCION DE CATETER.**

Durante el período de estudio de cada paciente: hasta el alta de la UCI o hasta una estancia de 60 días (aunque se pueden registrar las infecciones hasta el alta).

### **DENTRO DE ESTE APARTADO DE INFECCIONES NO SE REGISTRARAN LAS COLONIZACIONES que afecten a los pacientes.**

#### **Otras infecciones**

El módulo de infecciones permite archivar otras infecciones además de las incluidas en el estudio nacional. Esto permite que cada unidad, independiente del estudio nacional, registre las infecciones que le interese (por ej. Neumonías comunitarias, infecciones quirúrgicas, etc.). Se ha modificado el listado de infecciones para incluir algunas no registradas anteriormente. Ver al final del manual el listado de infecciones.

# **Ver las definiciones específicas de pediatría en la parte del manual de pediatría.**

#### **Introducción de datos y definición de variables**

**Fecha de la infección:** Fecha en la que el clínico determina que el paciente padece una infección. En el caso que se rellene una infección comunitaria, la fecha de adquisición no puede ser superior a la fecha de ingreso en el hospital. Si el diagnóstico se realiza después del ingreso, pero antes de 48 horas (es decir infecciones comunitarias o extra-UCIs), se pondrá como fecha de inicio de la infección el día del ingreso.

#### **Origen de la infección:**

**Comunitario:** cuando a juicio del clínico los signos de infección aparecen antes del ingreso en un hospital.

**Intra-UCI:** cuando a juicio del clínico los signos de infección aparecen durante su estancia en la UCI.

**Extra UCI:** cuando a juicio del clínico los signos de infección aparecen durante su estancia hospitalaria antes de su ingreso en la UCI.

**Otro hospital:** cuando a juicio del clínico los signos de infección aparecen durante la estancia del paciente en otro hospital.

**Localización** Es un cuadro de lista desplegable, de modo que al pulsar sobre la flecha de la derecha del campo aparecen todas las posibles localizaciones. Pulse el botón izquierdo del ratón para elegir la opción seleccionada. Siempre tiene la opción de contestar OTRA LOCALIZACIÓN u OTRA INFECCION, si la presente infección no se corresponde con ninguna de la lista. También en la lista se incluye síndromes febriles tratados con antibióticos (no obligatorio para el estudio nacional).

Cuando se marca la opción "Bacteriemia secundaria a infección de catéter" se abren dos ventanas: tipo de catéter (venoso central, arteria y periférico) y lugar de inserción (subclavia, femoral, basílica, axilar, yugular, radial, otros). Solamente se marcará aquel catéter que se considera (por los cultivos de la punta) como el origen de la infección, aunque el paciente pueda ser portador de más de un catéter (por ejemplo arterial y venoso).

**Bacteriemia.** Cuando la infección que se está rellenando sea una  $\bullet$ bacteriemia, el programa dejará inscrito la opción "Si".

Cuando una infección de otro foco distinto de la sangre es además bacteriémica (solamente en el caso de neumonías e infecciones urinarias) se debe rellenar "Si" en bacteriemia. **En este caso se genera automáticamente una nueva infección como bacteriemia secundaria. Por lo tanto, será necesario rellenar la etiología de la infección (neumonía o infección urinaria) y además otra ficha rellenando la etiología de la bacteriemia secundaria (respiratoria o urinaria respectivamente)**.

Para las otras infecciones no controladas en el ENVIN, si la infección produce bacteriemia aparece un mensaje: "Si esta infección es bacteriémica, deberá definirse como Bacteriemia Secundaria"

- **Muestra** Elegir la opción pertinente entre los ofrecidos. Se puede elegir la  $\bullet$ opción "*NO HAY MUESTRA*" cuando no se ha obtenido ninguna muestra para el diagnóstico etiológico. Si hay muestra es importante informar el microorganismo o señalar que el cultivo ha sido negativo.
- **Diagnóstico Clínico:** Elegir la opción pertinente entre los ofrecidos. Sólo rellenar para el caso de las neumonías. Si se trata de otra infección esta variable permanecerá inactiva.
- **Exposición al factor de riesgo específico en las 48 h, previas a la infección (NVM, IU-SU, BP-CV)**: Se marcará Si en caso afirmativo.
- **Ha recibido tratamiento antibiótico para esta infección:** Se marcará 'Si' en el caso de que la infección haya sido tratada con antimicrobianos.
- **¿El tratamiento es apropiado según el antibiograma?:** Se marcará "Si" si el paciente ha recibido en algún momento tratamiento antibiótico empírico apropiado para esta infección, entendiendo por **apropiado el que el microorganismo que se trata es sensible al menos a un antibiótico administrado**. Se marcará la opción **No APLICABLE** cuando no se dispone de microorganismo y/o antibiograma o el tratamiento es específico.
- **¿Se realizó ajuste del tratamiento antibiótico?:** El término ajuste se refiere a la sustitución de algún antibiótico por otro de menor espectro o la suspensión de alguno/s de los antimicrobianos una vez recibido el antibiograma. Se marcará la opción **No APLICABLE** cuando no se dispone de microorganismo y/o antibiograma.

# **RESPUESTA INFLAMATORIA:**

Se utilizarán las definiciones de la Conferencia de Consenso de 1991 (Bone et al Chest 1992 Jun;101(6):1644-55) y de 2003 (Levy MM, SCCM/ESICM/ACCP/ATS/SIS international sepsis definitions conference. *Intensive Care Med*. 2003;29:530-538). **Ver las definiciones específicas de pediatría en la parte del manual de pediatría.**

Se define como **"Sepsis"** cualquier infección documentada a sospechada con dos o más de los siguientes criterios:

- Fiebre (temperatura central >38.3°C) o Hipotermia (temperatura central <36°C)
- Taquicardia > 90 latidos/minuto.
- Taquipnea > 30 respiraciones/minuto.
- Alteración de la conciencia.
- Edema o balance positivo >20 ml/kg. en 24 h.
- Hiperglucemia (glucosa plasmática >110 mg/dl) en ausencia de diabetes
- Leucocitosis (>12,000 mm<sup>3</sup>) o Leucopenia (<4000/mm<sup>3</sup>) o recuento normal con >10% formas inmaduras
- Niveles Plasmáticos altos de proteína C reactiva o Procalcitonina.
- SvO2 >70% o índice cardiaco >3.5 L/min/m<sup>2</sup>.

Se define **"Sepsis grave"** como un episodio de sepsis asociado a disfunción orgánica, hipoperfusión o hipotensión atribuible a la sepsis.

- Hipoxemia con  $PaO<sub>2</sub>/FIO<sub>2</sub> < 300$  mmHg.
- Oliguria (diuresis <0.5 ml/kg/hr durante al menos 2 horas)
- Creatinina Incremento > 0,5 mg/dl o valor > 2.0 mg/dl
- Trastorno de la coagulación (INR >1.5 o aPTT >60 seg)
- Trombocitopenia <100,000/ $\text{mm}^3$
- $\bullet$  Hiperbilirrubinemia (bilirrubina > 2.0 mg/dl).
- Hiperlactacidemia (> 3 mmol/L o 24 mg/dl).
- Hipotensión arterial (PAS <90 mmHg, PAM <70, o descenso de la PAS >40 mmHg).

Se define **"Shock séptico"** como la hipotensión arterial persistente que no pueda ser explicada por otras causas diferentes a la sepsis y que no se recupera a pesar de la resucitación con volumen adecuada.

Cuando se incluye una infección en la que se considera que no hay respuesta inflamatoria sistémica, se mostrará una advertencia **"¿Confirma que tiene infección y no tiene respuesta inflamatoria?"**. Este hecho es posible pero poco probable sobre todo para neumonías y bacteriemias. Hay causas de disminución de la respuesta inflamatoria sistémica en nuestros pacientes como es la administración de inmunosupresores (sobre todo esteroides), antiinflamatorios, sedación, opiaceos, relajantes musculares, técnicas de depuración extrarrenal con reposiciones frías, técnicas de enfriamiento, etc. por lo que es necesario tener en cuenta estas circunstancias si se confirma que el paciente tiene una infección sin respuesta inflamatoria sistémica.

En aquellos pacientes con sepsis o shock séptico se puede rellenar de manera opcional variables relacionas con el manejo de la sepsis y que son las variables empleadas en la campaña "Sobrevivir a la sepsis", englobadas bajo el epígrafe:

# **CUMPLIMIENTO DE MEDIDAS**

- Administración de cristaloides 30 ml/Kg primeras 3 horas.
- Medición lactato primeras 3 horas.
- Obtención hemocultivos previos a antibióticos.
- Antibióticos primeras 3 horas.
- Administración vasopresores primeras 6 horas. Sólo se refiere para la hipotensión que no responde a la administración inicial de líquidos
- Medición PVC primeras 6 horas. Sólo se refiere en caso de hipotensión persistente a pesar del volumen o lactato inicial > 4mmol/L (36 mg/dL)
- SvcO2 primeras 6 horas. Sólo se refiere en caso de hipotensión persistente a pesar del volumen o lactato  $>$  4mmol/L (36 mg/dL)

A cada uno de estos items se contestará "Si", "No" o "N/D" no disponible, cuando se desconoce este dato. Se considera el tiempo cero, el momento de diagnóstico de la infección grave. En aquellas unidades-hospitales donde exista una atención en formato "código sepsis", es el momento en que se activa el mismo.

# **DEFINICIONES DE LAS INFECCIONES**

**Estas definiciones, extraídas del HELICS, se utilizan como orientación, y ya fueron utilizadas los años anteriores. El programa detectará el tipo de infección. Por ejemplo: Pondremos como localización de la infección "neumonía asociada a ventilación mecánica", después pondremos la muestra, por ejemplo "catéter telescopado" y después rellenaremos el microorganismo y el número de colonias. Con esa información sabemos que es una neumonía N1.**

**De acuerdo con las definiciones promovidas por el programa Ver las definiciones específicas de pediatría en la parte del manual de pediatría.**

# **DEFINICIONES DE CASOS, EN LAS INFECCIONES ADQUIRIDAS EN UCI**

- Infección adquirida en UCI: Aquella que ocurre transcurridas 48 de estancia en UCI.
- Episodio de segunda infección: para establecerlo se precisa la combinación de nuevos signos y síntomas, y la evidencia radiográfica (en el caso de neumonía), y otros test diagnósticos.

# **DEFINICION DE CASO DE BACTERIEMIA (B)**

Se considera una sola opción:

- Un hemocultivo positivo para un patógeno reconocido, o

El paciente presenta al menos uno de los siguientes signos o síntomas: fiebre (>38º C), escalofríos, o hipotensión y dos hemocultivos positivos a un microorganismo contaminante cutáneo habitual (a partir de dos muestras de sangre diferentes extraídas dentro de un intervalo de 48 horas) más síntomas clínicos.

Contaminantes cutáneos: Estafilococo coagulasa negativo (epidermidis, saprophyticus, etc) , Micrococcus sp., Propionibacterium acnes., Bacillus sp., Corynebacterium sp.

**Cuando se incluya uno de estos microorganismos saldrá un mensaje que dice: "Para seleccionar este microorganismo, debe tener dos frascos de hemocultivos positivos".**

### **BACTERIEMIA SECUNDARIA A INFECCIÓN DE CATETER (BACTERIEMIA RELACIONADA CON CATÉTER).**

- **Bacteriemia (o funguemia) relacionada con catéter (diagnóstico tras retirada del mismo):** Aislamiento del mismo microorganismo (especie e idéntico antibiograma) en hemocultivo extraído de vena periférica y en un cultivo cuantitativo o semicuantitativo de punta de catéter en un paciente con cuadro clínico de sepsis, y sin otro foco aparente de infección. En caso de estafilococos coagulasa negativos (ECN) se exigirá el aislamiento del microorganismo al menos en dos 2 frascos de hemocultivos periféricos.

También se debe considerar bacteriemia relacionada con catéter si el el hemocultivo es positivo y el paciente mejora clínicamente en las 48 horas siguientes tras la retirada del catéter.

**- Bacteriemia (o funguemia) relacionada con catéter (diagnóstico sin retirada de la línea venosa):** Cuadro clínico de sepsis, sin otro foco aparente de infección, en el que se aísla el mismo microorganismo en hemocultivos simultáneos cuantitativos en una proporción superior o igual a 5:1 en las muestras extraídas a través de catéter respecto a las obtenidas por venopunción.

# **BACTERIEMIA SECUNDARIA.**

**- Bacteriemia (o funguemia) secundaria:** Cuadro clínico de sepsis, en el que se aísla uno o más microorganismos en uno o más hemocultivos en un paciente con un foco de infección conocido, siempre que exista: a) coincidencia entre los microorganismos aislados en el foco de infección y en el hemocultivo; b) en ausencia de microorganismos en la infección conocida, si los microorganismos aislados en el hemocultivo son compatibles con el foco de infección (*Bacteroides fragilis* en sangre y foco de infección abdominal); c) la bacteriemia relacionado con los líquidos de infusión se considera secundaria

# **BACTERIEMIA DE FOCO DESCONOCIDO.**

- Episodio de bacteriemia en el que no es posible identificar ningún foco (catéter u otros focos).

# **BACTERIEMIA PRIMARIA.**

- Es la suma de las bacteriemias secundarias a infección de catéter (o relacionadas con catéter) y las de foco desconocido.

# **DEFINICIÓN DE CASO DE NEUMONÍA ADQUIRIDA EN UCI (N)**

En pacientes sin enfermedad cardiaca o pulmonar basta con una placa de tórax o una TAC positivos. Dos o más sucesivas radiografías de tórax o TAC con una imagen sugestiva de neumonía para pacientes con enfermedad cardiaca subyacente o enfermedad pulmonar.

y al menos uno de los siguientes:

- Fiebre  $>38^{\circ}$  C sin otro origen
- Leucopenia (<4.000 mm<sup>3</sup>) o leucocitosis ( $\ge$ 12.000 /mm<sup>3</sup>)
- -

y al menos uno de los siguientes

(al menos dos si sólo neumonía clínica = criterios N4 y N5)

- Aparición de esputo purulento, o cambio en las características del esputo (color, olor, cantidad, consistencia)
- Tos o disnea o taquipnea
- Auscultación sugestiva: crepitantes, roncus, sibilancias
- Deterioro del intercambio gaseoso (desaturación de O2 o aumento de las demandas de oxígeno o de la demanda ventilatoria)

Y según el método diagnóstico utilizado

# a- **Diagnóstico bacteriológico realizado mediante**:

*Cultivo cuantitativo positivo a partir de una muestra minimamente contaminada del tracto respiratorio inferior (TRI)*............................................................. (**N1**)

- Lavado broncoalveolar (LBA) con un cutoff de ≥ 10<sup>4</sup> CFU/ml o ≥ 5 % de células conteniendo bacterias intracelulares al examen microscópico directo en muestra de LBA (clasificado en la categoría diagnóstica LBA)
- Cepillo protegido (CP Wimberley) con un cutoff de  $\geq 10^3$  CFU/ml
- Aspirado distal protegido (ADP) con un cutoff de  $\geq 10^3$  CFU/ml

*Cultivo cuantitativo positivo a partir de una muestra posiblemente contaminada del TRI ……………………...*...................................................................... (**N2**)

Cultivo cuantitativo de muestra del TRI (aspirado endotraqueal) con un cutoff de  $10^6$  CFU/ml

# **b- Métodos microbiológicos alternativos** ……………………………….. **(N3)**

- Hemocultivo positivo no relacionado con otro foco de infección
- Crecimiento positivo en cultivo de líquido pleural
- Punción aspirativa positiva pleural o de absceso pulmonar
- Evidencia de neumonía en examen histológico pulmonar
- Diagnóstico positivo de neumonía por virus o microorganismos particulares (*Legionella*, *Aspergillus*, mycobacteria, mycoplasma, *Pneumocystis carinii*)
	- Detección positiva de antígeno viral o anticuerpos a partir de secreciones respiratorias ((EIA, FAMA, shell vial assay, PCR)
	- Examen directo positivo o cultivo positivo de secreciones bronquiales o tejido
	- Seroconversión (ex: virus influenza, *Legionella*, *Chlamydia*)
	- Detección de antígenos en orina (*Legionella* o neumococo)

# **c- Otros**

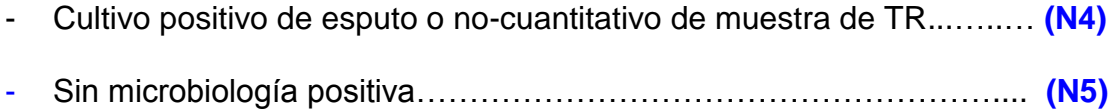

El programa mostrará un encabezado con el grupo de técnica al que corresponde y con controles para que el número de colonias corresponda al grupo que se ha asignado.

Algunas etiologías son muy improbables como causantes de infección y su aislamiento en muestras respiratorias corresponde en realidad a colonizaciones. Estos patógenos son en general cualquier especie de *Candida* (independientemente de su concentración en la muestra respiratoria), *Staphylococcus* coagulasa negativo y el resto de los contaminates de piel. Cuando se asigne esta etiología saldrá el mensaje "Este microorganismo es poco probable como etiología de una neumonía", para recordar que lo más probable es que se trate de una colonización.

Para considerar una infección como un nuevo episodio, se requiere la combinación de:

1) signos y síntomas nuevos **y**

2) evidencia radiográfica u otras pruebas diagnósticas después de al menos dos días de resolución clínica **y**

3) Aislamiento de un microorganismo distinto del causante del episodio previo o una separación de 2 semanas entre 2 muestras si el causante es el mismo patógeno

# **Traqueobronquitis.**

Aunque no se registran en el ENVIN, la traqueobronquitis debe ser tenidas en cuenta en Neumonía cero. No existe una definición mayoritariamente aceptada por lo que de momento se usará la propuesta por el CDC en:

Horan TC, Andrus M, Dudeck MA.CDC/NHSN surveillance definition of health care–associated infection and criteria for specific types of infections in the acute care setting. Am J Infect Control 2008;36:309-32.

**Pacientes que no tienen evidencia clínica o radiológica de neumonía y el paciente tiene al menos 2 de los siguientes signos o síntomas sin otra causa conocida: Fiebre > 38º C, tos, nuevo o incremento de la producción de esputo, roncus, sibilancias y al menos uno de los siguientes:**

- **a) Cultivo positivo obtenido de aspirado traqueal profundo o broncoscopia.**
- **b) Test de antígenos positivos en muestras respiratorias.**

**Se debe diferenciar la traqueobronquitis asociada a Ventilación mecánica de la traqueobronquitis no asociada a Ventilación mecánica**

# **DEFINICION DE CASO DE INFECCIÓN URINARIA ASOCIADA A SONDAJE URINARIO.**

- Los signos clínicos y/o microbiológicos necesarios para el diagnóstico de Infección Urinaria no deben estar presentes ni en periodo de incubación en el momento del sondaje urinario.

- Criterios clínicos: Debe de cumplir al menos uno de los siguientes síntomas o signos:

a.- Fiebre  $> 38^\circ$ 

b.-Tensión en zona suprapúbica o urgencia urinaria

c.- Piuria:  $\geq 10$  leucocitos/ mL. o  $\geq 3$  leucocitos/ mL. a la inspección de una muestra de orina no centrifugada con un objetivo de gran aumento.

y

#### - Criterios microbiológicos:

a.- Pacientes *sin* tratamiento antibiótico: Cultivo de orina: con aislamiento de  $\geq 10^5$  ufc/mL de no más de dos microorganismos.

b.- Pacientes *con* tratamiento antibiótico: Cultivo de orina con aislamiento en un urocultivo de <105 ufc/mL de un único microorganismo.

En general, cuando se aísla más de un microrganismo en el urocultivo se considera que la muestra está contaminada y por lo tanto se debe repetir el urocultivo.

**Durante el año 2017 se continuarán usando las definiciones anteriores a la actualización de las definiciones publicadas en 2016.**

# **MICROORGANISMOS**

Tras completar y guardar una nueva infección, aparece una lista con la o las infecciones introducidas. Para introducir el microorganismo se debe seleccionar la infección en el icono +. Dentro de la misma página aparece un nuevo cuadro **AÑADIR MICROORGANISMO** (Grabar aunque sea cultivo negativo).

Se puede seleccionar el microorganismo de la lista desplegable (ver anexo) o bien introducir las primeras letras del microorganismo con lo que se irá buscando las posibilidades según esas letras y se seleccionará finalmente el indicado.

Se debe rellenar el número de unidades formadoras de colonias cuando se conoce esa información

Tras señalar un microorganismo se marca el antibiograma en donde se desplega otra pantalla con los antibióticos que corresponden a ese microorganismo. Se ha puesto en rojo y con asterisco aquellos antibióticos que se deben cumplimentar obligatoriamente, aunque sea rellenando 'No realizado'.

Cuando el antibiótico ha sido informado como 'intermedio', se incluirá en la categoría de resistente.

A continuación se describen los **diez** antibiogramas diferentes, los microorganismos que pueden activarlos y los antibióticos de obligada introducción en cada uno de ellos.

#### **Antibiograma de** *Pseudomonas***:**

- . Pseudomonas aeruginosa
- . Burkolderia (Pseudomonas) cepacia
- . Pseudomonas mallei
- . Pseudomonas pseudomallei
- . Pseudomonas putida
- . Pseudomonas stutzeri
- . Pseudomonas otras
- . Pseudomonas spp

Antibióticos de obligada introducción*: amikacina, ceftazidima*, *cefepime*, *piperacilina-tazobactam*, *imipenem-cilastatina, meropenem y ciprofloxacino levofloxacino y colistina-colimicina.*

#### **Antibiograma de** *Acinetobacter***:**

- . Acinetobacter baumannii
- . Acinetobacter calcoaceticus
- . Acinetobacter haemolyticus
- . Acinetobacter lwoffi
- . Acinetobacter spp

Antibióticos de obligada introducción*: imipenem-cilastatina y ampicilinasulbactam.*

Recomendados*: amikacina, colistina-colimicina y tobramicina.*

#### **Antibiograma de** *Enterobacterias***:**

- . Escherichia coli
- . Klebsiella pneumoniae
- . Klebsiella oxytoca
- . Klebsiella ozaenae
- . Klebsiella spp
- . Proteus mirabilis
- . Proteus penneri
- . Proteus vulgaris
- . Proteus spp
- . Enterobacter aerogenes
- . Enterobacter agglomerans
- . Enterobacter cloacae
- . Enterobacter sakazakii
- . Enterobacter spp
- . Citrobacter diversus
- . Citrobacter freundii
- . Citrobacter spp
- . Moraxella catharralis
- . Moraxella spp
- . Salmonella enteritidis
- . Salmonella paratyphi
- . Salmonella typhi
- . Salmonella otras
- . Salmonella spp
- . Serratia ficaria
- . Serratia liquefaciens
- . Serratia marcescens
- . Serratia rubidaea
- . Serratia spp
- . Shigella boydii
- . Shigella dysenteriae
- . Shigella flexneri
- . Shigella sonnei
- . Shigella spp

Antibióticos de obligada introducción*: amoxicilina-clavulánico, cefotaximaceftriaxona y ciprofloxacino.*

Recomendados: *cefepime, gentamicina, amikacina, piperacilina-tazobactam, imipenem-cilastatina, meropenem, levofloxacino, ceftazidima y aztreonam*.

# **Antibiograma de** *Stenotrophomonas :*

. Stenotrophomonas (Xantomonas) maltophilia

Antibiótico de obligada introducción*: cotrimoxazol (trimetropim-sulfametoxazol).*

Recomendados: *cefepime, amikacina, ceftazidima, ciprofloaxacino, tigeciclina, levofloxacino y colistina-colimicina*.

#### **Antibiograma de** *Staphylococcus***:**

- . Staphylococcus aureus
- . Staphylococcus aureus meticilin resistente
- . Staphylococcus epidermidis
- . Staphylococcus coagulasa negativo
- . Staphylococcus saprophyticus
- . Staphylococcus otros

Antibióticos de obligada introducción*: oxacilina-meticilina y vancomicina.*

Recomendados: *teicoplanina, linezolid, gentamicina, rifampicina, levofloxacino, cotrimoxazol (trimetropim-sulfametoxazol), tigeciclina, mupirocina y daptomicina..*

#### **Antibiograma de** *Enterococcus***:**

- . Enterococcus avium
- . Enterococcus durans
- . Enterococcus faecalis
- . Enterococcus faecium
- . Enterococcus spp

Antibióticos de obligada introducción*: ampicilina y vancomicina.*

Recomendados: *teicoplanina, levofloxacino, linezolid y tigeciclina.*

#### **Antibiograma de** *Streptococcus***:**

- . Streptococcus spp
- . Streptococcus pneumoniae
- . Streptococcus pyogenes
- . Streptococcus grupo viridans
- . Streptococcus mitis
- . Streptococcus sanguis
- . Streptococcus otros

Antibióticos de obligada introducción*: penicilina y cefotaxima-ceftriaxona*.

Recomendados: *cotrimoxazol (trimetropim-sulfametoxazol), ciprofloxacino, levofloxacino, linezolid y tigeciclina.* 

#### **Antibiograma de** *Haemophilus*:

- . Haemophilus ducreyi
- . Haemophilus influenzae
- . Haemophilus parainfluenzae
- . Haemophilus spp

Antibióticos de obligada introducción*: ampicilina, amoxicilina-clavulánico, cefotaxima-ceftriaxona y ciprofloxacino.*

Recomendados: *aztreonam y levofloxacino*. **Antibiograma de** *Cándida sp***:**

- . Cándida albicans
- . Cándida spp
- . Cándida tropicalis

Antibióticos de obligada introducción: *anfotericina y fluconazol*.

Recomendados: *voriconazol, caspofungina, anidulafungina ,micafungina, itraconazol y 5fluorocitocina*.

#### **Antibiograma de** *Aspergillus*:

- . Aspergillus spp
- . Aspergillus fumigatus
- . Aspergillus niger
- . Aspergillus terrens
- . Aspergillus flavus
- . Aspergillus nidulans

Ningún antibiótico de obligada introducción.

Recomendados: *anfotericina, voriconazol, caspofungina, anidulafungina, micafungina y itraconazol*.

La eficacia de cada antibiótico frente al microorganismo estudiado se valora en una de las tres categorías siguientes:

**Sensible**: Valorado como tal por el Laboratorio de Microbiología sea cual sea el método empleado

**Resistente**: Se incluyen en esta categoría los no sensibles e intermedios.

**No realizado**: Cuando no conste el resultado por cualquier motivo.

# **ANTIBIÓTICOS**

### **Introducción y definición de variables**

**Antibiótico:** Se seleccionará entre las opciones del listado (ver anexo) o bien introducir las primeras letras del antibiótico con lo que se irá buscando las posibilidades según esas letras y se seleccionará finalmente el indicado.

- **Fecha de inicio:** La que corresponda al inicio de la administración, aunque se produzca anteriormente al ingreso en la UCI. Si es así, y se desconoce la fecha de inicio, se pondrá la del ingreso en UCI. Campo clave (no se puede modificar).
- **Fecha final:** La que corresponda al final de su administración.

Si la administración de un antibiótico se interrumpe durante  $\leq$  24 h por cualquier motivo, se entenderá como fecha final la del final definitivo del tratamiento.

Cuando el enfermo sea dado de alta con tratamiento antibiótico se considerará fecha final la fecha de alta de la UCI

- **Indicación:** Se seleccionará una de las siguientes categorías:
	- o **Infección Comunitaria:** cuando a juicio del clínico los signos de infección aparecen antes del ingreso en un hospital.
	- o **Infección intrahospitalaria extra-UCI:** cuando a juicio del clínico los signos de infección aparecen durante su estancia hospitalaria antes de su ingreso en la UCI.
	- o **Infección intrahospitalaria intra-UCI:** cuando a juicio del clínico los signos de infección aparecen durante su estancia en la UCI.
	- o **Profilaxis quirúrgica:** El antibiótico se indica con la finalidad de evitar la aparición de infecciones relacionadas con el acto quirúrgico. En general, esta profilaxis será de corta duración. No se valora si es correcto el criterio, la duración o el antibiótico.
	- o **Otras profilaxis**: Cuando a juicio del clínico, el antibiótico se emplea para profilaxis y no hay constancia de infección presente. Son ejemplos, las profilaxis en fracturas de base de cráneo, pancreatitis, heridas abiertas no infectadas, etc. Estas profilaxis suelen ser más largas que las postquirúrgicas.
	- o **Desconocido**. Cuando la administración del antibiótico no se puede atribuir a ninguna de las causas anteriores.

Si la respuesta es profilaxis se inactiva la variable 'Motivo del tratamiento'.

**Infección:** Se elegirá la infección a la que va dirigida el tratamiento antibiótico. No se activa en caso de que la indicación sea profilaxis o desconocido. Se despliega la misma lista que la del módulo de infecciones. Cuando se han administrado antibióticos sin que se haya podido determinar el foco se elegirá "síndrome febril tratado con antibióticos" o "infección sin foco" dependiendo de que el paciente solamente tenga fiebre o un cuadro más complejo acompañado de síndrome de respuesta inflamatoria sistémica.

**Motivo:** Elegir una de las dos opciones.

**Tratamiento Empírico:** Cuando el antibiótico se prescriba sin conocimiento del agente etiológico.

**Tratamiento Dirigido:** De acuerdo con los resultados de sensibilidad microbiológica (antibiograma).

A estos efectos se considerará **dirigido** el tratamiento prescrito sin conocimiento del patrón de sensibilidad/resistencia cuando sea infrecuente hacer análisis de sensibilidad en el laboratorio de microbiología. P. ej. Tuberculosis,

En caso de que el tratamiento sea dirigido, se bloquea la variable 'Confirmación del tratamiento'.

**Confirmación:** Elegir una de las siguientes posibilidades.

**Si, es adecuado**. Los resultados de los cultivos realizados confirman que el antibiótico es apropiado y además se ha administrado de forma adecuada.

**No es adecuado**: Los resultados de los cultivos realizados confirman que el antibiótico NO es apropiado o no se ha administrado de forma adecuada

**Cultivos negativos**: Los resultados de los cultivos realizados son negativos.

**Ningún cultivo solicitado**: No se ha enviado ninguna muestra para estudio de la etiología.

**No es infección**: Se marca esta opción cuando tras los estudios iniciales se llega a la conclusión de que el cuadro clínico no corresponde a ninguna infección.

**Nota**: En castellano los términos adecuado y apropiado son sinónimos, pero en inglés y relativos al uso de antibióticos, se emplea el término "appropriate" para los antibióticos que son correctos según el antibiograma, mientras que "adequate" se refiere a los antibióticos que además de estar de acuerdo con el antibiograma se administran en tiempo, dosis, vía de administración y ajuste a la función renal de forma correcta, lo que implica una definición mucho más compleja. Por costumbre se deja la palabra adecuada referida a los resultados de los cultivos en relación con el antibiograma.
**Cambio de antibiótico**: Elegir una de las opciones. Se considera cambio, cuando se modifica intencionadamente el tratamiento antibiótico por uno de los siguientes **motivos**:

> **No cubierto:** Si el patógeno tiene una sensibilidad disminuida o resistencia al antibiótico prescrito.

> **Reducción del espectro:** Cuando, aunque sea sensible, se decide modificar el antibiótico eligiendo otro antibiótico con menor espectro de acción y que cubra el patógeno causante de la infección.

> **Resistencia durante el tratamiento:** Cuando se considere que tras iniciado el tratamiento, persiste el microorganismo por aparición de resistencia al antibiótico que se estaba administrando.

> **Mala evolución clínica:** Cuando a pesar de que el patógeno es sensible al antibiótico que se está administrando, se considera que la evolución clínica es mala y se decide sustituir por otro antibiótico.

> **Toxicidad (efectos adversos):** Cuando el antibiótico deba sustituirse por efectos adversos, sean alérgicos o tóxicos.

**Otros:** En situaciones diferentes de las anteriores.

La segunda opción es "suspensión precoz". Se refiere a cuando se ha suspendido un tratamiento sin haber completado el tiempo habitual de tratamiento. Puede deberse a dos causas:

- Porque el microorganismo no estaba cubierto (por ejemplo comenzar tratamiento con vancomicina además de otros antibióticos y aislarse un gramnegativo). Esta opción se diferencia de cambio de antibiótico "Si" y motivo "no cubierto" en el que se inicia un tratamiento en principio con intención de que sea adecuado (por ejemplo imipenem para *Pseudomonas)* y resulta ser resistente y requiere cambiar el antibiótico (no solo suspenderlo).
- Porque se hace ajuste de antibióticos aunque sea adecuado. Por ejemplo se decide tratar una infección por *Pseudomonas* solamente durante 5 días con Amikacina y se mantiene todo el tratamiento con otro antibiótico. Esta es una actitud "adecuada" pero supone, en cierto sentido, un cambio.

**Por lo tanto, la opción "suspensión precoz" es una opción clínicamente acertada y se refiere a eliminar antibióticos no necesarios.**

**Cuando no se cambia se debe elegir la opción "no".**

**Se han introducido algunos controles para evitar datos incongruentes. Por ejemplo, cuando se introduce en confirmación la opción "no adecuado" saldrá un mensaje recordando la incompatibilidad con introducir la opción "resistencia durante el tratamiento" en cambio de antibiótico ya que lógicamente si el antibiótico no es adecuado no se mantendrá y por tanto no tendrá posibilidad de aparecer resistencias durante el tratamiento.** 

## **RESULTADOS (INFORMES)**

### **Hay tres posibilidades sobre los datos globales (aparte de los relativos a bacteriemia zero, Neumonía zero y Resistencia Zero): ENVIN COMPLETO, ENVIN SIMPLIFICADO Y LISTADO DE INFECCIONES**

Del ENVIN completo se extraen los siguientes informes divididos en 5 apartados:

**Primer bloque. Descriptivo general**: Describe el número de pacientes estudiados (en el periodo señalado), la descripción de la edad, el sexo, la enfermedad de base, cirugía urgente, APACHE, estancia, éxitus, SAPSII y factores de riesgo extrínseco. Además en infecciones adquiridas en UCI: lista el número de cada una de las infecciones intra-UCI y presenta diferentes tasas de incidencia y los microorganismos y sensibilidades.

También se extraen datos específicos (tasas, patógenos, sensibilidades y tiempo de aparición) relacionados a neumonías, infecciones urinarias, bacteriemias de foco desconocido, secundarias a catéter, la suma de ambas (bacteriemias primarias) y finalmente las bacteriemias secundarias a otros focos.

En este bloque se pueden elegir los informes por dos criterios de selección de fechas: Por la fecha de ingreso en UCI o por la fecha de infección. Esto permite obtener exactamente las tasas de infección que interesen puesto que cuando se calculan por meses pueden diferir ligeramente según el criterio elegido.

**Segundo bloque. Antibióticos.** Se describe por un lado la tasa global de utilización de antibióticos, según el periodo elegido, con indicaciones, motivo del antibiótico, confirmación del tratamiento, cambio de tratamiento y motivo del cambio de tratamiento así como un listado de las indicaciones absolutas de utilización.

Se puede obtener un listado de los antibióticos utilizados para infecciones comunitarias, extra-UCI, intra-UCI, profilaxis, tratamiento empírico y tratamiento específico

**Tercer bloque. Infecciones.** En este bloque se obtienen descripciones del número de infecciones y de los microorganismos aislados de las infecciones comunitarias, nosocomiales extra-UCI y nosocomiales de otro hospital.

**Cuarto bloque. Tablas.** En este apartado se obtienen resultados en forma de tablas de los datos generales de todos los pacientes estratificados por cirugía urgente, rangos de edad, rangos de APACHE II y SAPS II, exitus y porcentaje de pacientes con infecciones estratificados por el APACHE.

Esos datos también se obtienen para pacientes con neumonías, infecciones urinarias, bacteriemias de foco desconocido y asociada a catéter y bacteriemias secundarias a otros focos. Además pede obtenerse el número de pacientes estratificado por edad y APACHE II y otra tabla con la proporción de pacientes según el momento de aparición de la infección con respecto al ingreso hospitalario o al ingreso en UCI.

- **Quinto bloque. Pacientes con infecciones nosocomiales.** Se obtienen datos generales (distribución por edad, sexo, vía aérea artificial, catéter venoso central y sonda urinaria, APACHE, SAPS II y días de estancia) de pacientes agrupados de la siguiente manera:
	- Pacientes sin ninguna infección intra-UCI.
	- Pacientes con neumonías por ventilación mecánica.
	- Pacientes con infecciones urinarias por sonda uretra.
	- Pacientes con bacteriemias de foco desconocido y asociadas a catéter (pacientes con bacteriemia primaria).
	- Pacientes con bacteriemia secundaria.
	- Pacientes con infecciones del estudio ENVIN.
	- Pacientes con todas las infecciones intra-UCI.
	- Pacientes con infecciones intra o extra-UCI.

La opción **LISTADO DE INFECCIONES** permite visualizar todas las infecciones que se han registrado durante un tiempo determinado. Se recogen las infecciones (nosocomiales y comunitarias) con la fecha de la infección, el número de historia del paciente la fecha de ingreso en UCI, el tipo de ENVIN que se ha completado (completo, simplificado, Bzero o Nzero) y el diagnóstico. Esto permite identificar individualmente a los pacientes con infección con su número de historia y localizarlos si fuera necesario.

Hay dos opciones posibles según las fechas de elección: Según la fecha del ingreso o según la fecha en que se produce la infección y como en los informes la posibilidad de verlo en pantalla o bajarlo en formato word.

## **VALIDACION DE LOS DATOS**

Se ha añadido una utilidad a la base de datos y es la posibilidad de comprobación de ciertos errores. A través de un botón que se encuentra en el formulario inicial y que se denomina VALIDACION DE DATOS se accede a una pantalla en la que se pueden imprimir las listas de:

- Pacientes en los que no constan los factores de riesgo extrínsecos. Este dato es importante para calcular densidades de incidencia según exposición al factor. Si estos datos faltan es difícil saber si realmente el paciente no ha sido instrumentalizado en absoluto, o se han olvidado de introducir estos datos.
- Pacientes en los que no consta la fecha del alta. Esta variable es de suma importancia, no sólo porque permite calcular la estancia en UCI, sino porque además una vez introducida la fecha del alta el programa obliga a introducir otros datos considerados de interés (edad, sexo, éxitus, APACHE o SAPS, enfermedad de base, cirugía urgente hasta tratamiento antibiótico).

Si falta la fecha del alta en alguno de los pacientes no se podrá comprobar las fechas de finalización de los informes que vienen a continuación, primero tienen que estar los datos. Si se da el caso, el programa envía un mensaje avisando.

- Antibióticos en los que la fecha de finalización es posterior al alta.
- Pacientes en los que la fecha de finalización de la intubación o traqueostomía es posterior al alta.
- Pacientes en los que la fecha de finalización del catéter central es posterior al alta.
- Pacientes en los que la fecha de finalización del drum es posterior al alta.
- Pacientes en los que la fecha de finalización del catéter arterial es posterior al alta.
- Pacientes en los que la fecha de finalización de la nutrición es posterior al alta.
- Pacientes en los que la fecha de finalización del sondaje urinario o la inmunosupresión es posterior al alta.

## **ENVIN SIMPLIFICADO**

Dado que cada vez son más los hospitales que utilizan esta herramienta informática para la vigilancia continua de las infecciones nosocomiales, se ha creado una base de datos más simple, donde no es necesario introducir todos los datos que hasta ahora son obligatorios, el **ENVIN simplificado**.

# **OBJETIVO**

El objetivo principal del ENVIN SIMPLIFICADO es conocer la incidencia de infección nosocomial INTRAUCI con rapidez y regularidad.

Para ello es preciso:

- Recoger datos de una muestra representativa de las UCIs, que permita la estimación válida de las tasas de infección nosocomial.
- Analizar y difundir los datos de vigilancia de infección nosocomial para reconocer la tendencia en las tasas de infección, los patógenos nosocomiales y la resistencia antimicrobiana.
- Proporcionar datos de infección nosocomial ajustada al riesgo, con el fin de ser comparables.
- Ayudar a las UCIs con métodos de vigilancia y control de la infección nosocomial que permitan un reconocimiento rápido de los problemas, y con ello las intervenciones adecuadas.
- Realizar estudios de colaboración entre las distintas UCIs y con otras instituciones (NNIS, CDC), por ejemplo, en la descripción de infecciones y patógenos emergentes, en la valoración de la importancia potencial de los factores de riesgo, en caracterizar los patógenos nosocomiales y evaluar estrategias alternativas de prevención y control.
- Además, el ENVIN simplificado sirve **de puerta de entrada** para rellenar BZero, Nzero y Rzero.

# **Pacientes de estudio**

En el **ENVIN SIMPLIFICADO** sólo se introducen los datos de los pacientes cuya estancia es mayor de 1 día y han adquirido al menos una infección nosocomial **INTRAUCI** (no se introducen los datos de los pacientes no infectados ni aquéllos que habiendo adquirido una infección Intrauci, ésta no es de las contempladas en el estudio (ver más adelante). También se introducen los datos de los pacientes con colonización o infección por bacterias multirresistentes.

# **Período de seguimiento**

Desde el ingreso en la UCI hasta el alta de la Unidad.

## **Infecciones objeto de estudio**

- neumonías asociadas a ventilación mecánica
- **infecciones urinarias asociadas a sondaje**
- bacteriemias de foco desconocido
- bacteriemias secundarias a infección de catéter
- bacteriemias secundarias a infección de otro foco

## **FORMULARIOS DEL ENVIN SIMPLIFICADO**

Este modelo de entrada de datos utiliza las **mismas tablas** que el ENVIN completo. Este hecho es importante porque de este modo durante los tres meses que dura el ENVIN COMPLETO, se introducen datos que se acumulan a los ya introducidos durante el resto del año en el ENVIN SIMPLIFICADO.

Los formularios en los que se pueden introducir datos en el ENVIN SIMPLIFICADO son las siguientes:

**Ficha de ingreso**: Similar al ENVIN completo.

**Módulo de infecciones:** Se rellena igual que en el ENVIN completo, incluyendo la selección de microorganismos y los antibiogramas.

Los resultados se obtienen en el apartado **Informes: ENVIN simplificado** y son los siguientes:

**Infecciones intraUCI:** Se obtiene un listado de todas las infecciones intraUCI introducidas en el periodo de tiempo seleccionado y todos los microorganismos. Además un contaje y tasas globales de las infecciones recogidas en el ENVIN.

**Neumonía, infecciones urinarias, bacteriemias de foco desconocido, secundarias a catéter y bacteriemias secundarias a otros focos**: Se obtienen las tasas y etiología de cada infección recogida en el ENVIN. Se expresan por pacientes, días de estancia y días de dispositivo.

**Marcadores de resistencia:** Se describen la sensibilidad y resistencia de los antibióticos seleccionados para *E. Coli, Pseudomonas, Acinetobacter, S. aureus, S. epidermidis y coagulasa negativa, Enterobacter y Enterococcus*.

**Gráficos (NAV, ITU, BAC):** Se muestran distintas gráficas con la incidencia mensual de cada una de las infecciones.

# **Manual pediátrico**

Complementario al Manual General

En caso de dudas contactar con las responsables: Amaya Bustinza [amaya.bustinza@salud.madrid.org](mailto:amaya.bustinza@salud.madrid.org) Iolanda Jordan [ijordan@hsjdbcn.org](mailto:ijordan@hsjdbcn.org)

## **MATERIAL Y MÉTODOS**

### **1.- Sujetos de Estudio**

### **1.1.- Criterios de Inclusión**

Los pacientes objeto de estudio son todos los niños mayores de 1 mes ingresados más de 1 día en los Servicios de Medicina Intensiva durante el periodo de control. Se considera más de 1 día cuando la diferencia entre la fecha de alta menos la fecha de

ingreso es mayor de 24 horas.

### **1.2.- Criterios de exclusión**

Neonatos (menores 1 mes de vida).

Aquellos pacientes *ingresados antes del periodo de estudio* y que permanecen ingresados durante la fase de estudio, no serán incluidos en el estudio.

#### **2.- Período de estudio: durante tres meses cada año.**

Cada año se comunicará con antelación el periodo de estudio obligatorio en el que se deben incluir los datos del ENVIN-HELICS completo.

## **3.- Período de seguimiento de los sujetos de estudio**:

Desde el ingreso en UCI hasta el alta de la UCI.

El período de seguimiento de un paciente será **60 días** para el Informe Envin**,** aunque en el HELICS se hace una vigilancia durante todo el ingreso del paciente.

Para los proyectos Tolerancia Zero el tiempo de seguimiento es hasta el alta del paciente de la UCI, por lo tanto, si se siguen estos registros, deben recogerse las infecciones/colonizaciones independientemente del tiempo que estén ingresados.

#### **4.- Infecciones objeto de estudio**:

Para el estudio Nacional las infecciones Intra-UCI objeto de estudio son:

- *- Neumonías asociadas a ventilación mecánica*
- *- Infección urinaria asociada a sondaje urinario*
- *- Bacteriemia de origen desconocido*
- *- Bacteriemia secundaria a infección de catéter.*
- *- Bacteriemia secundaria a otros focos.*

## **INTRODUCCIÓN DE DATOS**

### **PRIMS III: debe ser calculado de forma manual e incorporar la cifra obtenida.**

(Pollack MM, Patel KM, Ruttimann UE. PRISM III: An updated Pediatric Risk of Mortality score. Crit Care Med. 1996;24:743-52)

#### **FACTORES DE RIESGO:**

Se añade la ECMO como factor de riesgo en pediatría

### **INFECCIONES:**

#### **Diagnóstico de sepsis:**

- Respuesta inflamatoria- Criterios Pediatricos (Goldstein B, Giroir B, Randolph A. International pediatric sepsis consensus conference: definitions for sepsis and organ dysfunction in pediatrics". *Pediatr Crit Care Med* 2005;6:2-8.

**"Sepsis"** cualquier infección documentada a sospechada con la presencia de al menos dos de los siguientes criterios, uno de los cuales debe ser la temperatura anormal o la cifra de leucocitos:

- Temperatura central superior a 38º C o bien inferior a 36º C.
- Taquicardia, definida como elevación de la frecuencia cardiaca superior a dos desviaciones estándar por encima de la normalidad en ausencia de estímulos externos, fármacos crónicos, dolor, o bien taquicardia mantenida sin causa conocida entre media y cuatro horas; en lactantes menores de un año se acepta también la presencia de bradicardia, entendida por la frecuencia cardiaca inferior al décimo percentil en ausencia de estimulación vagal, bloqueantes beta-adrenérgicos o cardiopatías congénitas, o simplemente bradicardia mantenida más de media hora sin causa etiológica conocida.
- Taquipnea (frecuencia respiratoria por encima de dos desviaciones estándar de la normalidad por rango de edad) o bien necesidad de ventilación mecánica debido a un proceso agudo no relacionado con alguna enfermedad neuromuscular o la administración de fármacos anestésicos.
- Recuento de leucocitos elevado o disminuido según cifras de normalidad por rango de edad, excluyendo la leucopenia secundaria a quimioterapia; o bien presencia de más de un 10% de neutrófilos inmaduros.

Se define como **"Sepsis grave"** como un episodio de sepsis asociado a uno de los siguientes:

- 1.- Disfunción cardiovascular, definida cuando, a pesar de administrar volumen endovenoso en bolus a  $\geq$  40 ml/kg/h, aparece:
	- o Hipotensión arterial: Presión arterial por debajo del percentil 5 por edad o Presión sistólica 2 Desviaciones estándar por debajo de lo normal por edad, **o**
	- o Necesidad de drogas vasoactivas para mantener la tensión arterial en rango normal por edad, **o**
	- o Dos de los siguientes:
		- Ausencia de aumento de presión en aurícula izquierda
		- Acidosis metabólica inexplicable: déficit de base  $>5$  mEq/l
		- Valor de ácido láctico arterial dos veces por encima del valor normal
		- Oliguria: diuresis  $\langle 0, 5m]/kg/h$ .
		- Tiempo de recapilarización superior a 5 segundos
		- Diferencia entre temperatura central y periférica superior a 3<sup>o</sup>C.
- 2.- Síndrome de distrés respiratorio agudo SDRA:

o Inicio agudo

- o Infiltrado bilaterales con edema pulmonar
- o PaO2/FiO2 <200 mmHg
- o Ausencia de aumento de presión en aurícula izquierda
- 3.- Dos o más órganos disfuncionantes.
	- o Disfunción cardiovascular definida como anteriormente

o Disfunción respiratoria:

- PaO2/FiO2<300 en ausencia de cardiopatía cianosante o enfermedad pulmonar preexistente **o**
- PaCO2>65 torr o 20 mmHg sobre PaCO2 basal **o**
- Necesidad de FiO2 > 50% para mantener saturaciones > 92% **o**
- Necesidad de ventilación no invasiva o invasiva de forma no electiva
- 4.- Disfunción neurológica:
- o Glasgow ≤11 **o**
- o Cambios agudos del nivel de conciencia con disminución del Glasgow ≥3 puntos respecto al basal
- 5.- Disfunción hematológica:
	- o Plaquetas <80000/mm3 o disminución en un 50% del recuento total de plaquetas más alto en los últimos 3 días (para enfermos hematológicos / oncológicos crónicos) **o**
	- $\circ$  INR>2
- 6.- Disfunción renal.
	- o Creatinina sérica ≥2 veces por encima del valor superior normal para su edad o incremento en 2 veces el valor de la creatinina basal
- 7.- Disfunción hepática:
	- o Bilirrubina total ≥4 mg/dl (no aplicable en neonatos) **o**
	- o ALT dos veces por encima del valor superior para su edad

**"Shock séptico":** sepsis y disfunción cardiovascular tal y como se la define anteriormente.

**Durante el año 2017 se continuarán usando las definiciones anteriores a la actualización de las definiciones publicadas en 2016.**

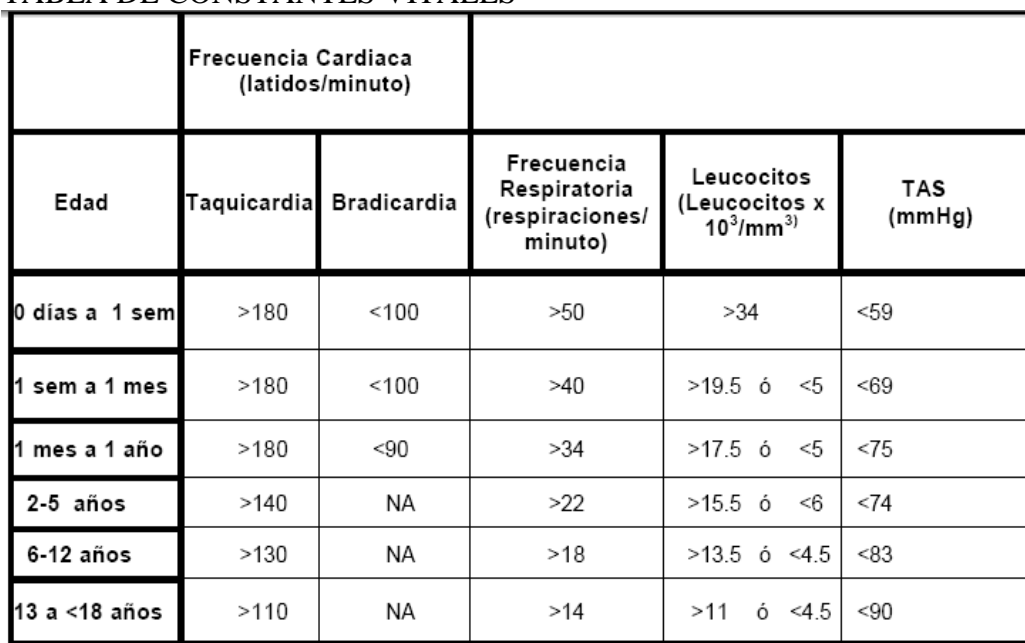

#### TABLA DE CONSTANTES VITALES

#### Tabla 2: Limites de normalidad

[Variables de signos vitales y de laboratorio en función de la edad (valor inferior de frecuencia cardiaca, leucocitos y presión arterial es el percentil 5 y valor superior de frecuencia cardiaca, respiratoria y leucocitos es el percentil 95)]

## **DEFINICIONES DE LAS INFECCIONES.**

## **DEFINICION DE CASO DE BACTERIEMIA (B)**

Se considera una sola opción:

- Un hemocultivo positivo para un patógeno reconocido, o
- El paciente presenta al menos uno de los siguientes signos o síntomas:
	- fiebre  $>38^{\circ}$ C, temblores o hipotensión.
	- $\bullet$ En pacientes **menores de un año,** se aceptan síntomas como fiebre >38ºC (central), hipotermia <36ºC (central), apnea o bradicardia.
	- Y uno de los siguientes apartados:
		- *i.* Aislamiento del mismo microorganismos contaminante habitual de la piel *(stafilococos plasmo-coagulasa negativos, propionibacterium sp., bacillus sp., difteroides...)* en **dos o más** hemocultivos, obtenidos de forma no simultánea pero sí en < de 48h de diferencia.
		- *ii.* Ag positivo en sangre (ej: *Haemophilus influenzae, Streptococcus pneumoniae, Neisseria meningitidis o Streptococcus grupo B*).

**Cuando se incluya uno de estos microorganismos saldrá un mensaje que dice: "Para seleccionar este microorganismo, debe tener dos frascos de hemocultivos positivos".**

## **BACTERIEMIA RELACIONADA CON CATÉTER.**

- 1. **Bacteriemia (o funguemia) relacionada con catéter (diagnóstico tras retirada del mismo):** Aislamiento del mismo microorganismo (especie e idéntico antibiograma) en hemocultivo extraído de vena periférica y en un cultivo cuantitativo o semicuantitativo de punta de catéter en un paciente con cuadro clínico de sepsis, y sin otro foco aparente de infección. En caso de estafilococos coagulasa negativos (ECN) se exigirá el aislamiento del microorganismo al menos en dos 2 frascos de hemocultivos periféricos.
- **2. Bacteriemia (o funguemia) relacionada con catéter (diagnóstico sin retirada de la línea venosa, o sin cultivo de la punta):**
- **Hemocultivo positivo sin evidencia de foco de sepsis**:

Cuadro clínico de sepsis, sin otro foco aparente de infección, en el que se aísla el mismo microorganismo en hemocultivos simultáneos cuantitativos en una proporción superior o igual a 5:1 en las muestras extraídas a través de catéter respecto a las obtenidas por venopunción.

- **Tiempo diferencial de positividad**: Para aplicar este método es necesario obtener una muestra sanguínea a través del catéter y otra por punción periférica de forma simultánea (hemocultivos pareados). El tiempo transcurrido desde el inicio de la incubación del hemocultivo hasta que se detecta crecimiento es inversamente proporcional a la concentración de microorganismos en la muestra. Si la detección de crecimiento se produce inicialmente en la muestra obtenida del catéter y el periodo de tiempo transcurrido hasta la detección de crecimiento de la muestra obtenida por punción periférica es superior a 2 horas es sugestivo de infección producida por el catéter.
- **Hemocultivos seriados**: El crecimiento del primer hemocultivo con tiempo de detección inferior a la del segundo o tercero es sugestivo de infección por catéter. Normalmente se realizarán 2 hemocultivos seriados y se reservará hacer 3 seriados en los casos de persistencia de fiebre tras antibiótico terapia. Entre la toma de los dos hemocultivos no debe haber más de 30' de diferencia. En pacientes oncológicos en aplasia o lactantes suele ser el procedimiento habitual, por las dificultades en la venopunción.

#### **BACTERIEMIA SECUNDARIA.**

**Bacteriemia (o funguemia) secundaria:** Cuadro clínico de sepsis, en el que se aísla uno o más microorganismos en uno o más hemocultivos en un paciente con un foco de infección conocido, siempre que exista:

a) coincidencia entre los microorganismos aislados en el foco de infección y en el hemocultivo.

b) en ausencia de microorganismos en la infección conocida, si los microorganismos aislados en el hemocultivo son compatibles con el foco de infección (*Bacteroides fragilis* en sangre y foco de infección abdominal).

c) la bacteriemia relacionada con los líquidos de infusión se considera secundaria.

## **DEFINICIÓN DE CASO DE NEUMONÍA ADQUIRIDA EN UCI (N)**

#### **Criterios radiológicos: (siempre deben existir para el diagnóstico de neumonía)**

- a) En pacientes sin patología pulmonar o cardíaca conocidas (SDRA, DBP, EAP…) y no intubados con **UN** hallazgo radiográfico es suficiente.
- b) En pacientes ventilados o con enfermedad pulmonar o cardiaca de base, el diagnóstico de neumonía nosocomial es evolutivo y precisa de **DOS** imágenes radiológicas patológicas en el 2ºy 7º día del proceso *(la neumonía es un proceso que no se resuelve rápidamente, y si desapareciese, se trataría de otro proceso).* 
	- consolidación / aumento de trama focal / aumento de densidad
	- nuevo infiltrado o aumento de tamaño de un hallazgo previo
	- infiltrado persistente
	- cavitación
	- pneumatoceles ( $<$  1año)  $\bullet$

#### **Criterios clínico-analíticos**

- 1.1- **Pacientes menores de un año:** empeoramiento en características ventilatorias (aumento de las necesidades de oxigenoterapia, aumento de los parámetros del ventilador, desaturaciones) y al menos **TRES** de los siguientes criterios:
	- a) Temperatura inestable sin causa reconocida.
	- b) Leucopenia < 4.000 /mm3 ó leucocitosis (>15.000/mm3) y desviación a la izquierda (>10% NB).
	- c) Bradicardia <100 ppm o taquicardia >170 ppm
	- d) Esputo purulento, cambios en las características del esputo, aumento de secreciones respiratorias o aumento de las necesidades de aspiración.
	- e) Distrés respiratorio / Apnea
	- f) Auscultación patológica (sibilantes, crepitantes, roncus)
	- g) Bradicardia o taquicardia (<100x' o > 170x' respectivamente)
- 1.2 **Pacientes entre 1 año-12 años:** empeoramiento en características ventilatorias (aumento de las necesidades de oxigenoterapia, aumento de los parámetros del ventilador, desaturaciones) y al menos **TRES** de los siguientes criterios:
	- a) Fiebre (<38ºC) o hipotermia (<37ºC) sin causa reconocida.
	- b) Leucopenia < 4.000 /mm3 ó leucocitosis (> 15.000/mm3)
	- c) Esputo purulento, cambios en las características del esputo, aumento de secreciones respiratorias o aumento de las necesidades de aspiración
	- d) Distrés respiratorio/ Apnea
	- e) Auscultación patológica (sibilantes, crepitantes, roncus)

1.3 **Pacientes >12 años:** empeoramiento en características ventilatorias (aumento de las necesidades de oxigenoterapia, aumento de los parámetros del ventilador, desaturaciones) y al menos:

### **UNO de los siguientes síntomas:**

- a) fiebre >38º C sin causa reconocida
- b) leucopenia <4.000 /mm3 ó leucocitosis >15.000 /mm3

### **DOS de los siguientes signos:**

- a) Esputo purulento, cambios en las características del esputo, aumento de secreciones respiratorias o aumento de las necesidades de aspiración.
- b) Distrés respiratorio.
- c) Auscultación patológica (roncus, estertores, crepitantes)

### a- **Diagnóstico bacteriológico realizado mediante**:

*Cultivo cuantitativo positivo a partir de una muestra mínimamente contaminada del tracto respiratorio inferior (TRI)* (**N1**)

- Lavado broncoalveolar (LBA) con un cutoff de  $\geq 10^4$  CFU/ml o  $\geq 5$  % de células conteniendo bacterias intracelulares al examen microscópico directo en muestra de LBA (clasificado en la categoría diagnóstica LBA).
- Cepillo protegido (CP Wimberley) con un cutoff de  $\geq 10^3$  CFU/ml.
- Aspirado distal protegido (ADP) con un cutoff de  $> 10^3$  CFU/ml.

*Cultivo cuantitativo positivo a partir de una muestra posiblemente contaminada del TRI* (**N2**)

- Cultivo cuantitativo de muestra del TRI (aspirado endotraqueal) con un cutoff de  $10^6$  CFU/ml

### **b- Métodos microbiológicos alternativos** ……………………… **(N3)**

- Hemocultivo positivo no relacionado con otro foco de infección
- Crecimiento positivo en cultivo de líquido pleural
- Punción aspirativa positiva pleural o de absceso pulmonar
- Evidencia de neumonía en examen histológico pulmonar
- Diagnóstico positivo de neumonía por virus o microorganismos particulares: (*Legionella*, *Aspergillus*, mycobacteria, mycoplasma, *Pneumocystis carinii*)
	- Detección positiva de antígeno viral o anticuerpos a partir de
	- secreciones respiratorias ((EIA, FAMA, shell vial assay, PCR)
	- Examen directo positivo o cultivo positivo de secreciones bronquiales o
	- $\blacksquare$  tejido
	- Seroconversión (ex: virus influenza, *Legionella*, *Chlamydia*)
	- Detección de antígenos en orina (*Legionella* o neumococo)

#### **c- Otros**

Cultivo positivo de esputo o no-cuantitativo de muestra de TR...….**(N4)** Sin microbiología positiva…………………………………………. **(N5)**

El programa mostrará un encabezado con el grupo de técnica al que corresponde y con controles para que el número de colonias corresponda al grupo que se ha asignado.

Algunas etiologías son muy improbables como causantes de infección y su aislamiento en muestras respiratorias corresponde en realidad a colonizaciones. Estos patógenos son en general cualquier especie de *Candida* (independientemente de su concentración en la muestra respiratoria), *Staphylococcus* coagulasa negativo y el resto de contaminantes de piel. Cuando se asigne esta etiología saldrá el mensaje "Este microorganismo es poco probable como etiología de una neumonía", para recordar que lo más probable es que se trate de una colonización.

## **TRAQUEOBRONQUITIS**

Aunque no se registran en el ENVIN, la traqueobronquitis debe ser tenida en cuenta en Neumonía cero. No existe una definición mayoritariamente aceptada por lo que se de momento se usará la propuesta por el CDC en: Horan TC, Andrus M, Dudeck MA.CDC/NHSN surveillance definition of health care–associated infection and criteria for specific types of infections in the acute care setting. Am J Infect Control 2008;36:309-32.

## **Se debe diferenciar la traqueobronquitis asociada a Ventilación mecánica de la traqueobronquitis no asociada a Ventilación mecánica**

## CRITERIOS PARA DIAGNOSTICAR UNA TRAQUEOBRONQUITIS-INFECCIÓN VIAS RESPIRATORIAS BAJAS

Las infecciones traqueobronquiales (traqueobronquitis, bronquiolitis o traqueítis sin neumonía) No hay evidencias clínicas o radiológicas de neumonía. Los pacientes deben cumplir los siguientes criterios:

- 1. Al menos dos de los siguientes signos o síntomas sin otra causa que los explique: fiebre (>38ºC), tos, aparición o aumento de la producción de esputo, roncus, sibilantes y al menos uno de los siguientes:
	- a) En el cultivo de una muestra de esputo obtenida por aspiración traqueal o broncoscopia se ha aislado un microorganismo.
	- b) Resultado positivo de una prueba para la detección de antígenos en las secreciones respiratorias.
- 2. En un paciente  $\leq 12$  meses sin evidencias clínicas o radiológicas de neumonía, al menos dos de los siguientes signos o síntomas sin otra causa que los explique: fiebre (>38ºC), tos, aparición o aumento de la producción de esputo, roncus, sibilantes y al menos uno de los siguientes:
	- a) En el cultivo de una muestra de esputo obtenida por aspiración traqueal o broncoscopia se ha aislado un microorganismo.
	- b) Resultado positivo de una prueba para la detección de antígenos en las secreciones respiratorias.

c) El título de anticuerpos específicos IgM es diagnóstico o el de anticuerpos IgG se ha cuadruplicado en dos muestras sucesivas.

## **DEFINICION DE CASO DE INFECCIÓN URINARIA ASOCIADA A SONDAJE URETRAL.**

- Los signos clínicos y/o microbiológicos necesarios para el diagnóstico de Infección Urinaria no deben estar presentes ni en periodo de incubación en el momento del sondaje urinario.
- Criterios clínicos: Debe de cumplir al menos uno de los siguientes síntomas o signos:

a.- Fiebre  $> 38^\circ$ 

b.- Tensión en zona suprapúbica o urgencia urinaria

c.- Piuria: ≥10 leucocitos/ mL. o **≥** 3 leucocitos/ mL. a la inspección de una muestra de orina no centrifugada con un objetivo de gran aumento.

**Y** 

Criterios microbiológicos:

a.- Pacientes sin tratamiento antibiótico:

Cultivo de orina: con aislamiento de  $\geq 10^5$  ufc/mL de no más de dos microorganismos.

#### b.- Pacientes con tratamiento antibiótico:

Cultivo de orina con aislamiento en un urocultivo de  $\langle 10^5 \text{ ufc/mL} \rangle$  de un único microorganismo.

# **TABLAS DE CÓDIGOS**

## **1. - Códigos de las Unidades colaboradoras**

En la lista aparecen los códigos de las unidades que han colaborado en ENVIN durante los últimos años y las nuevas UCIP.

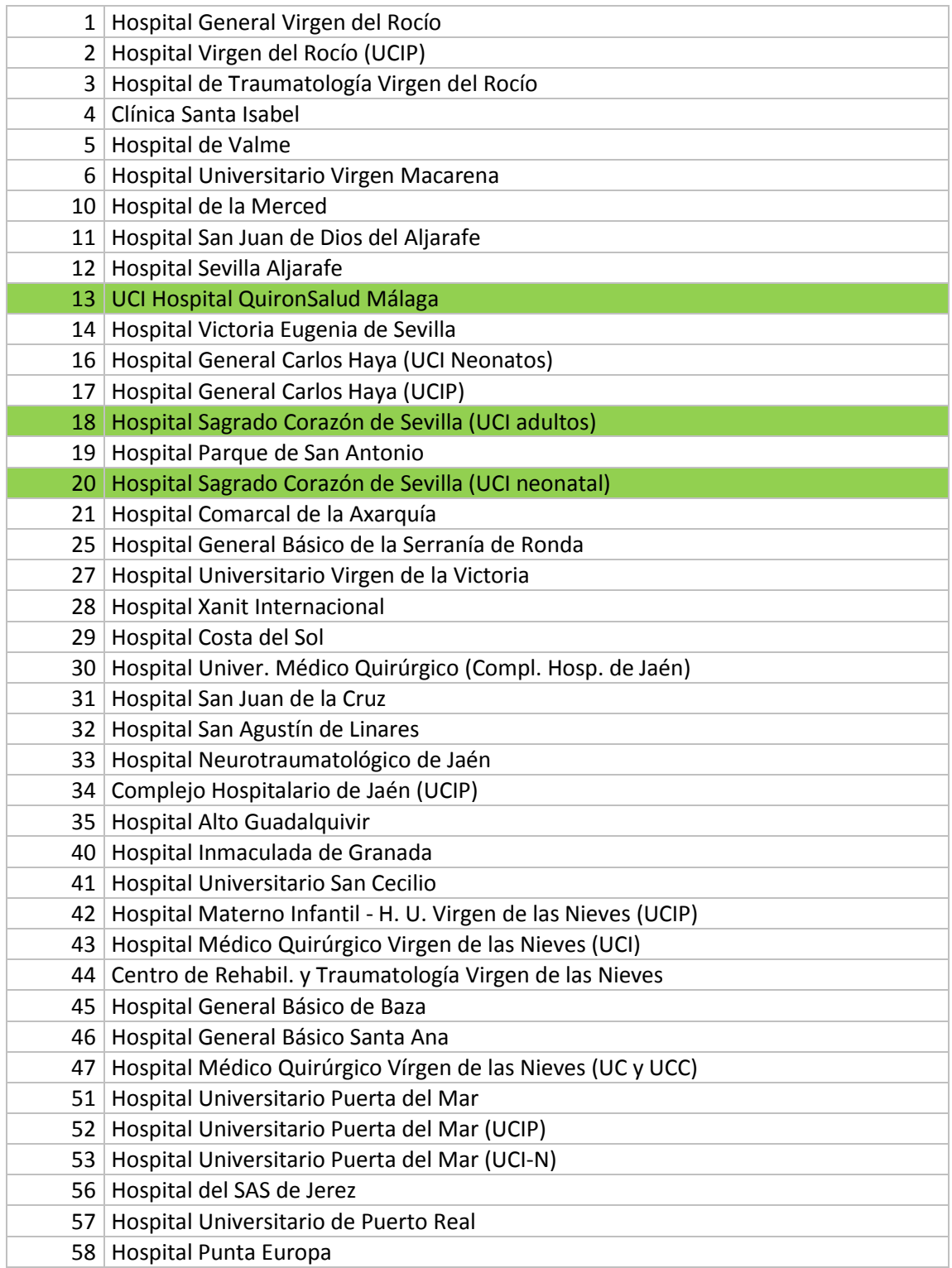

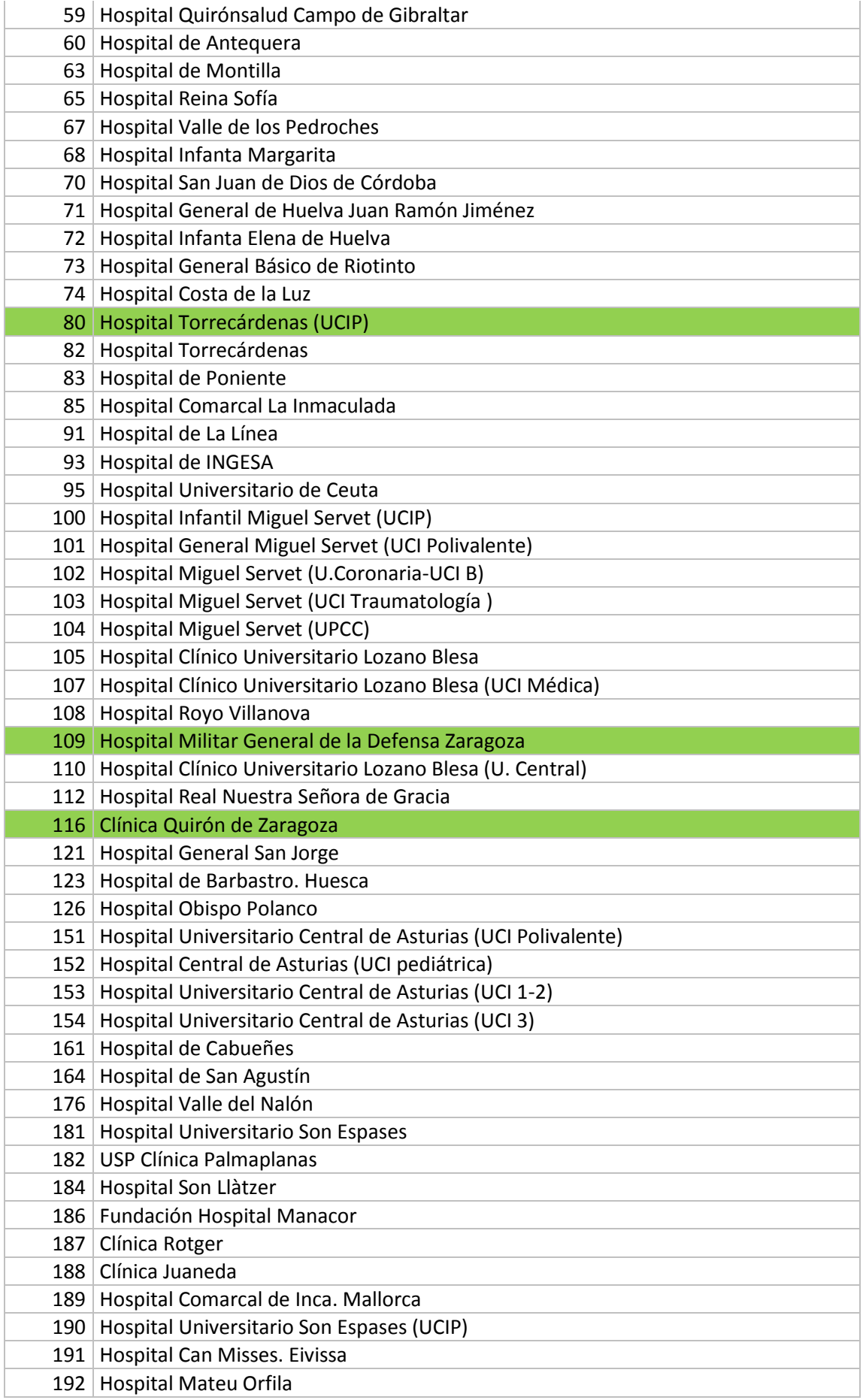

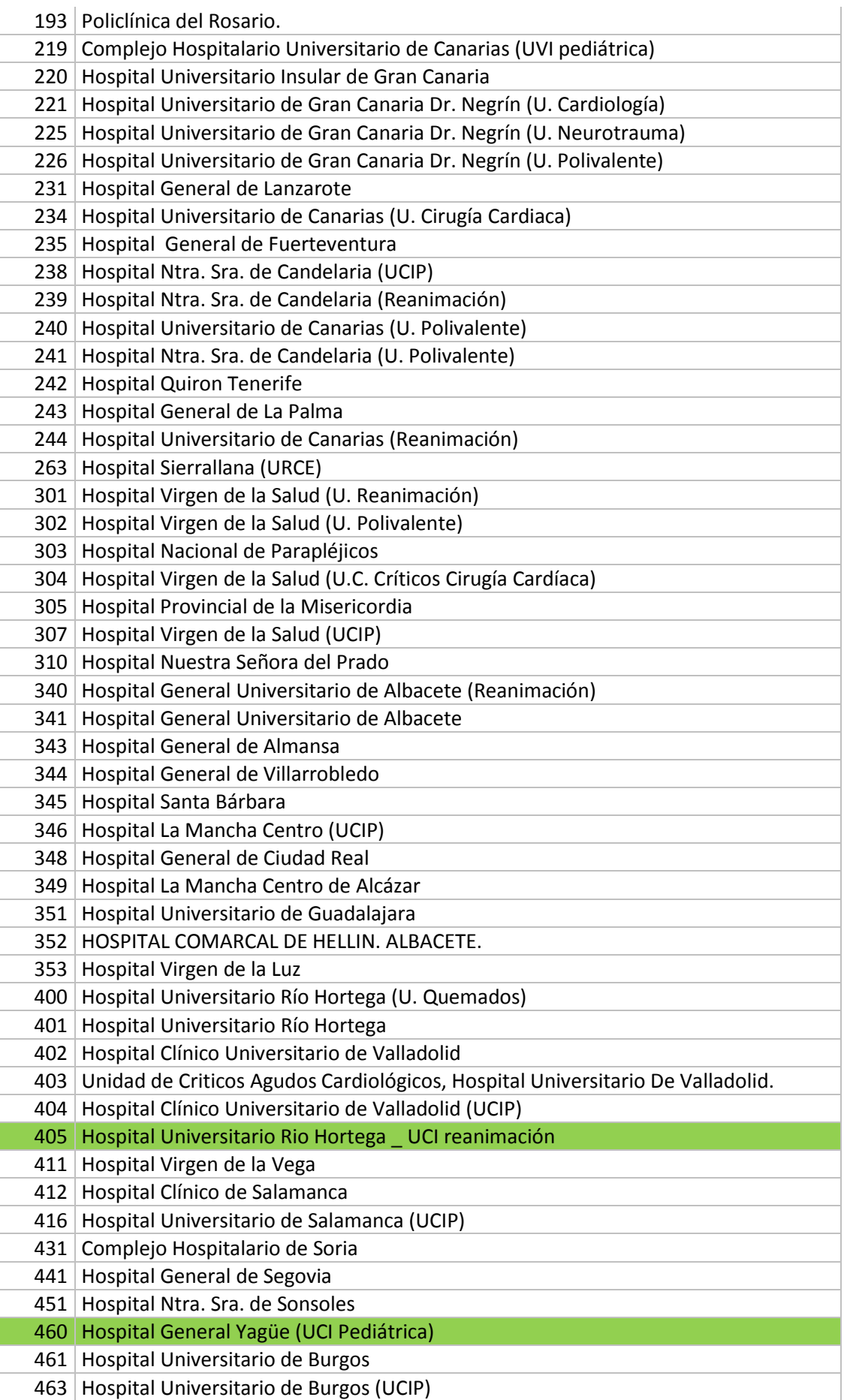

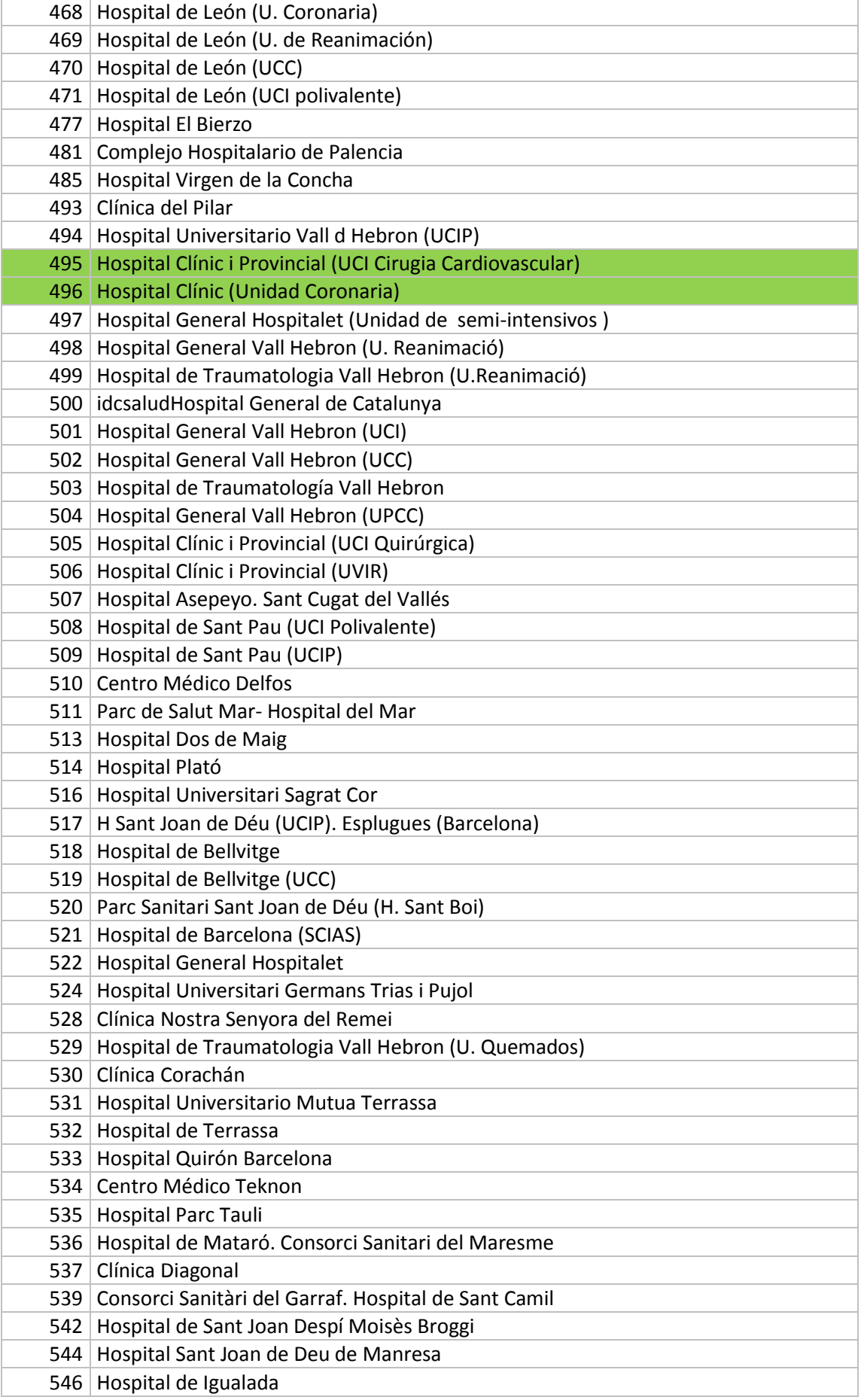

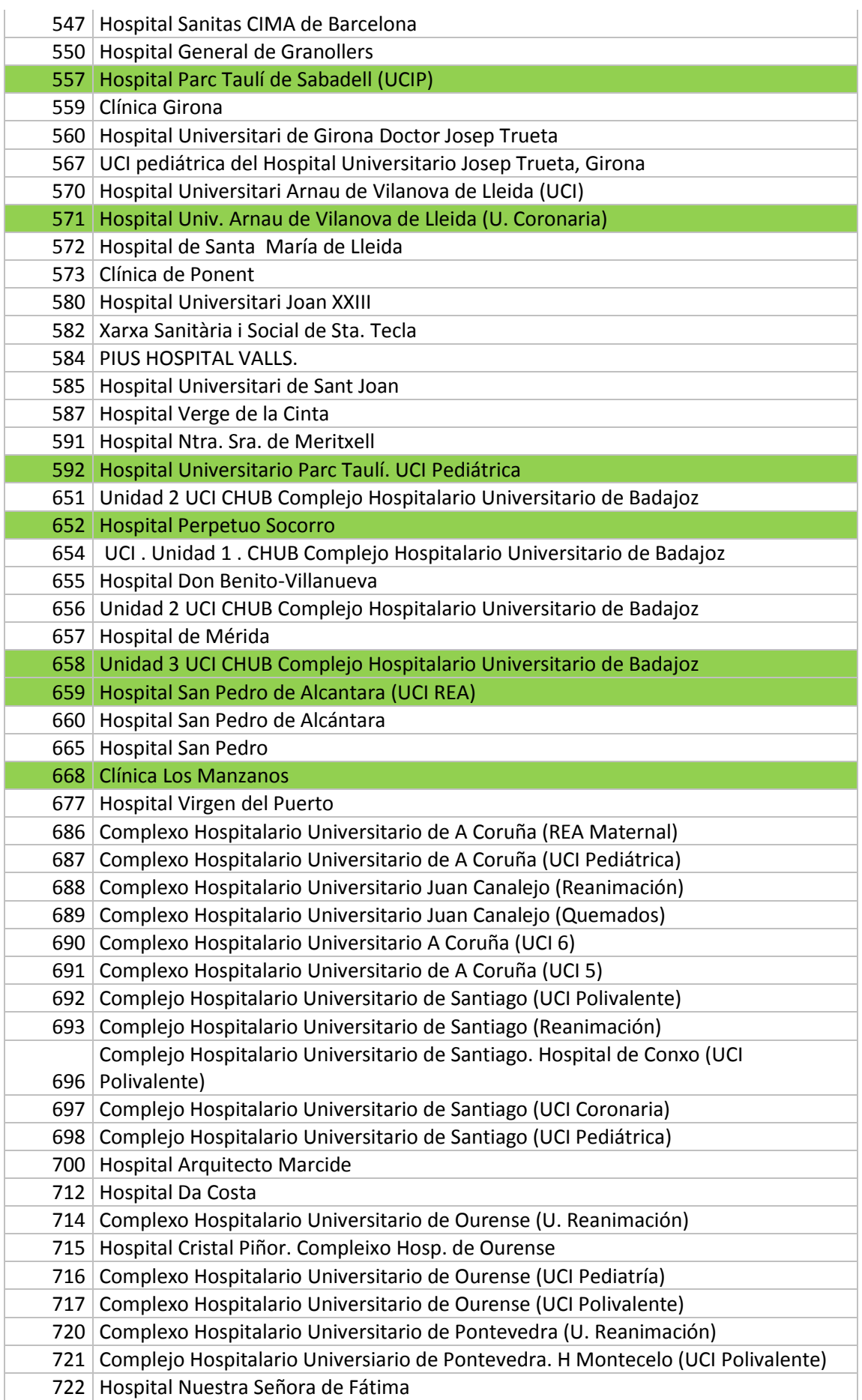

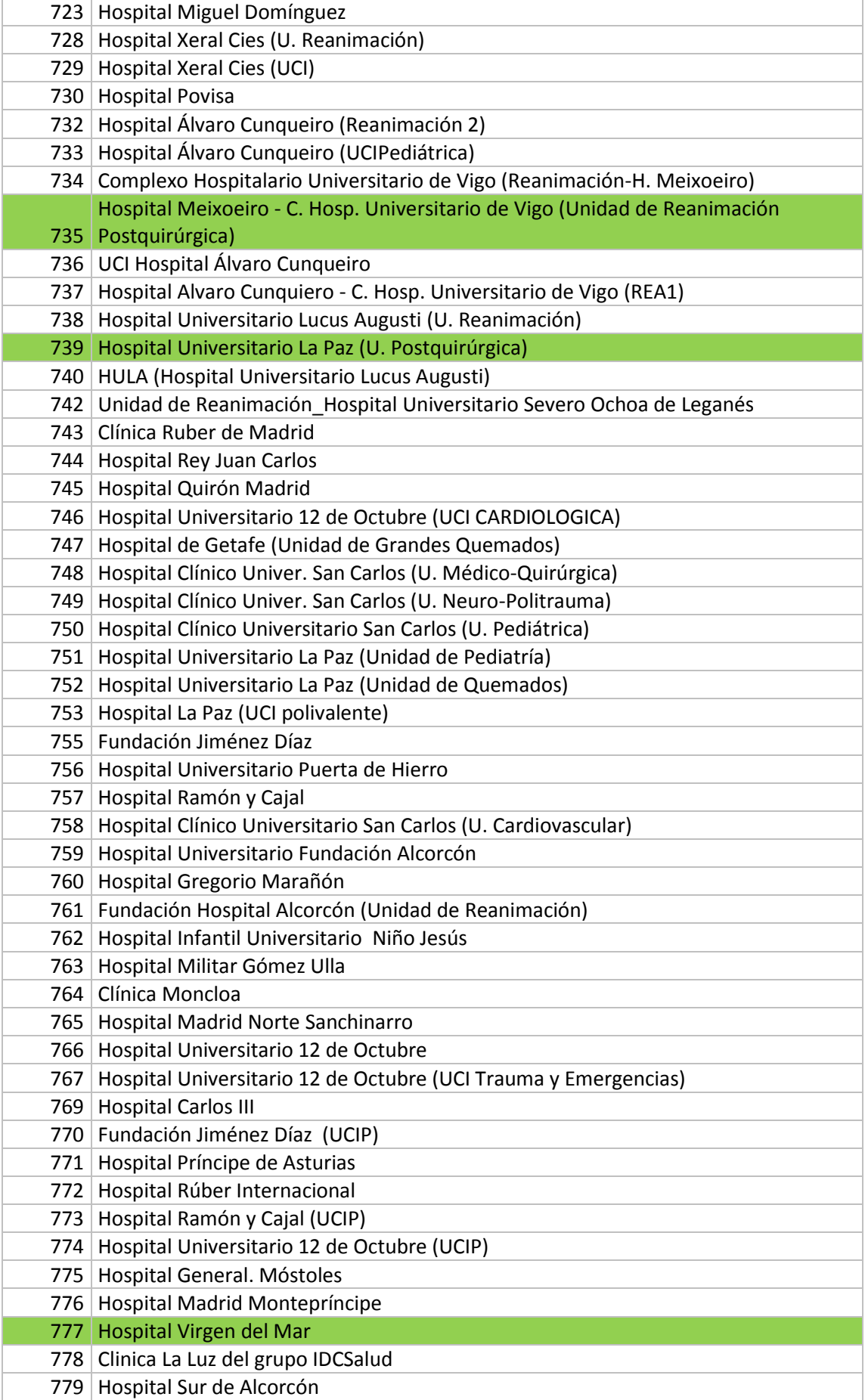

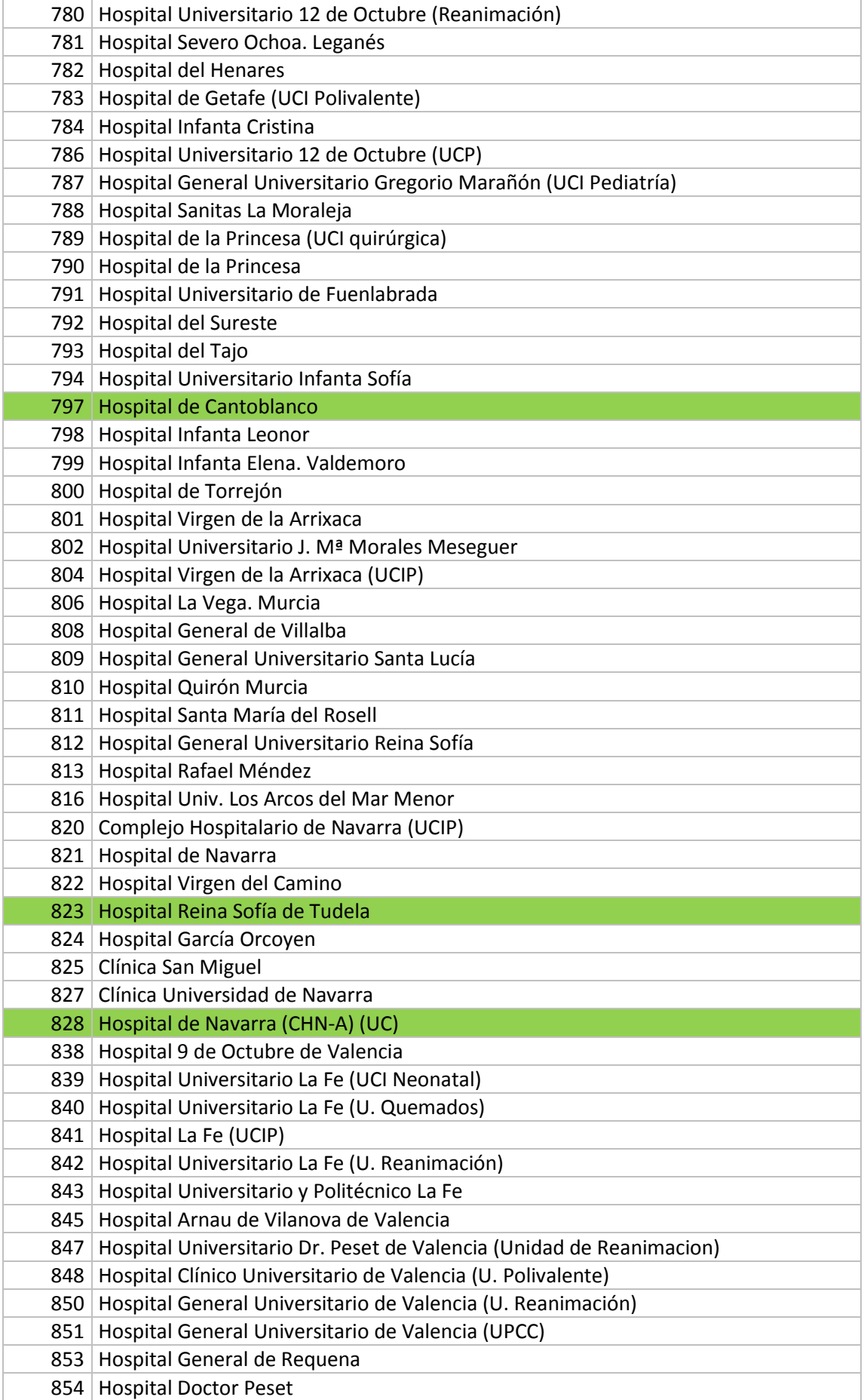

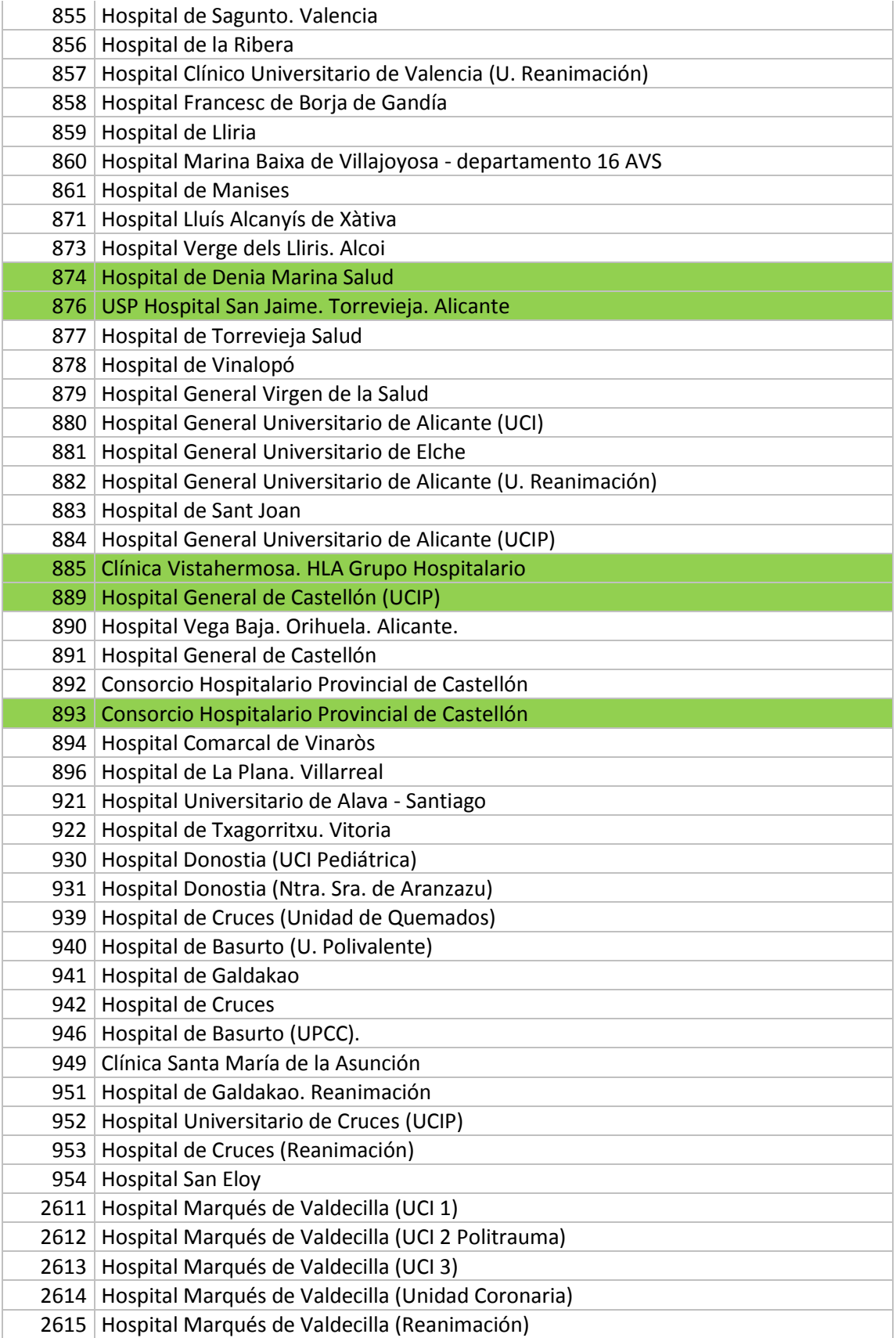

# **2. - Códigos del Diagnóstico**

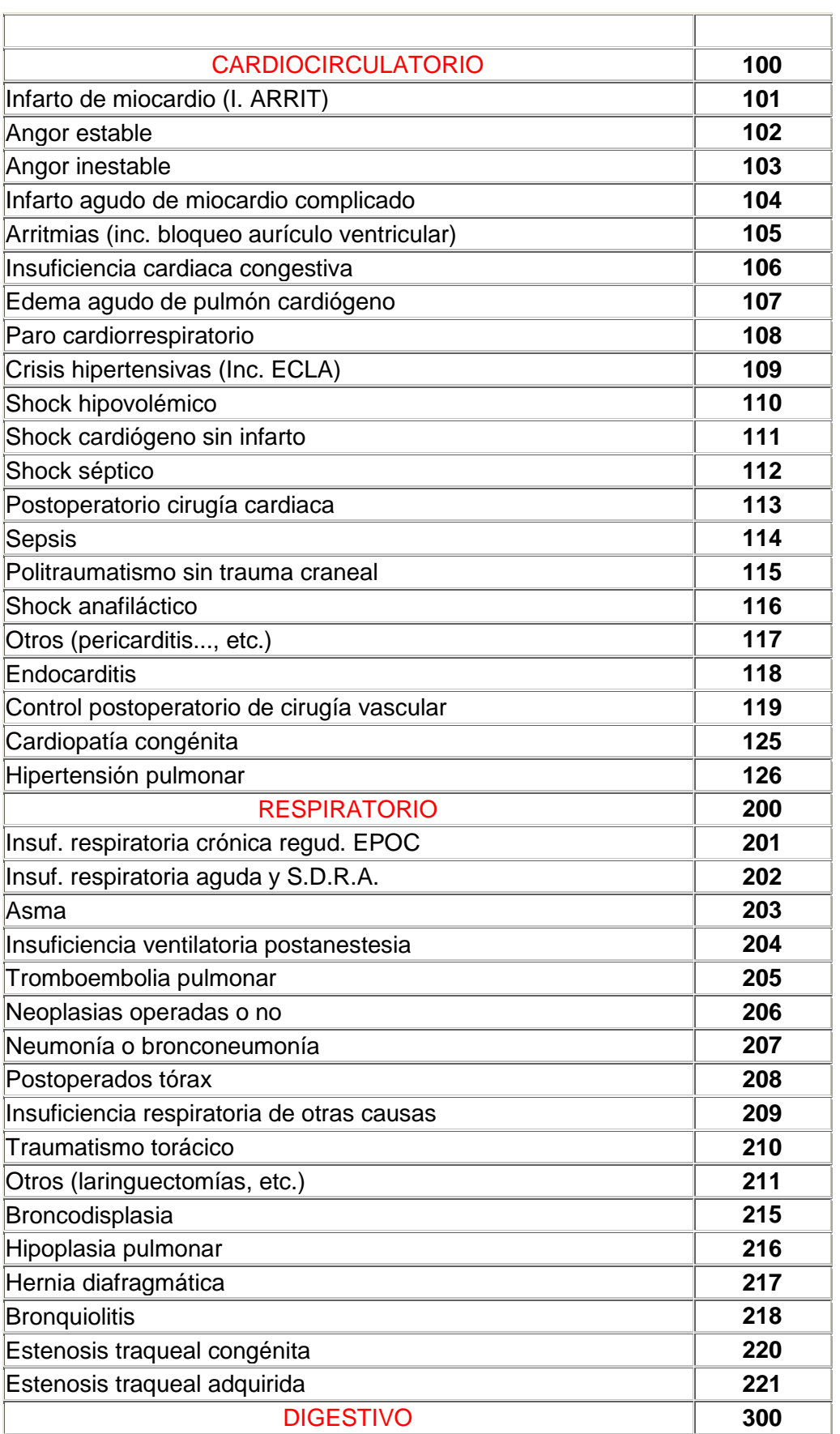

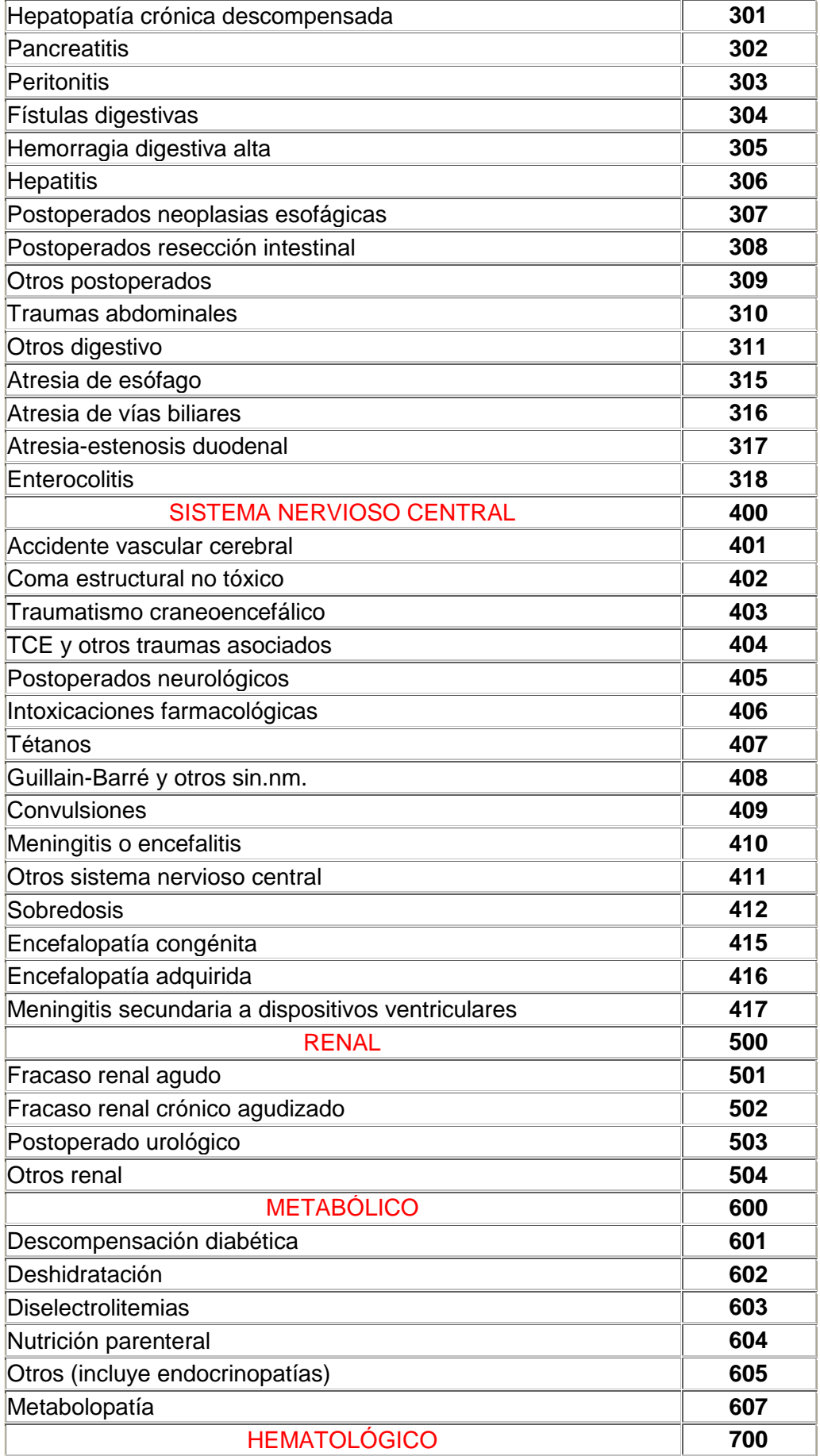

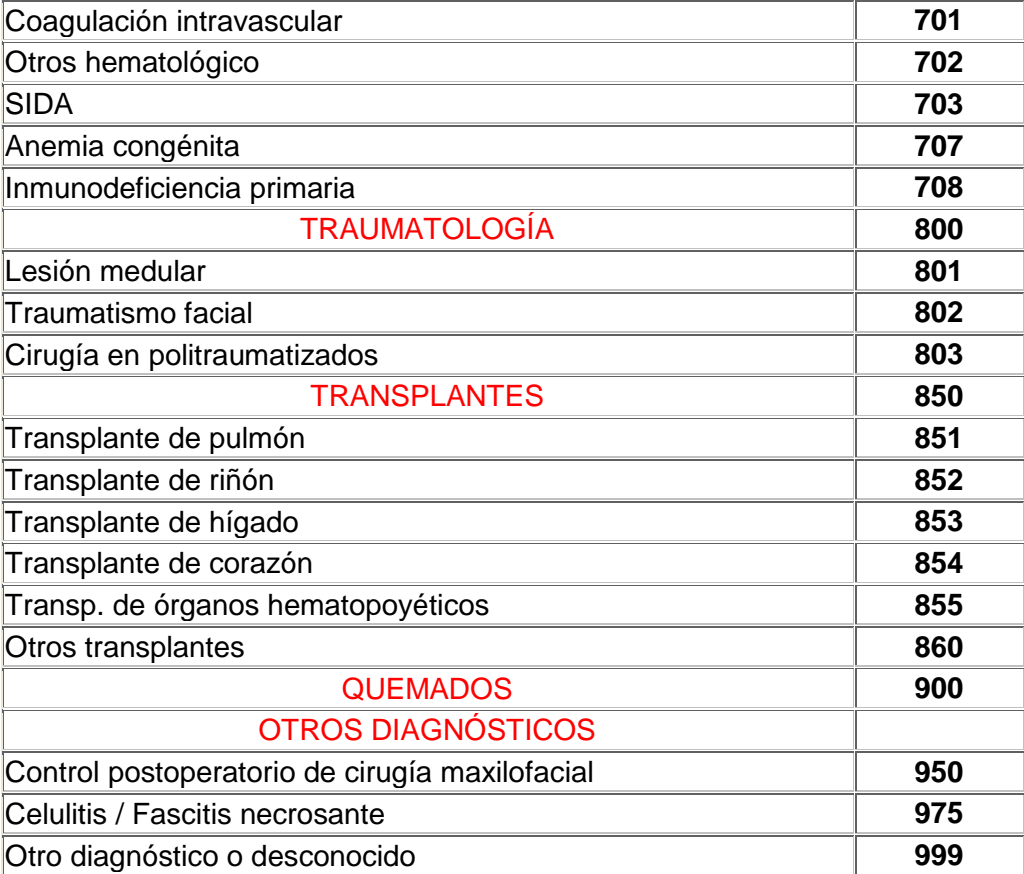

# **3.- Códigos de la Localización de la Infección**

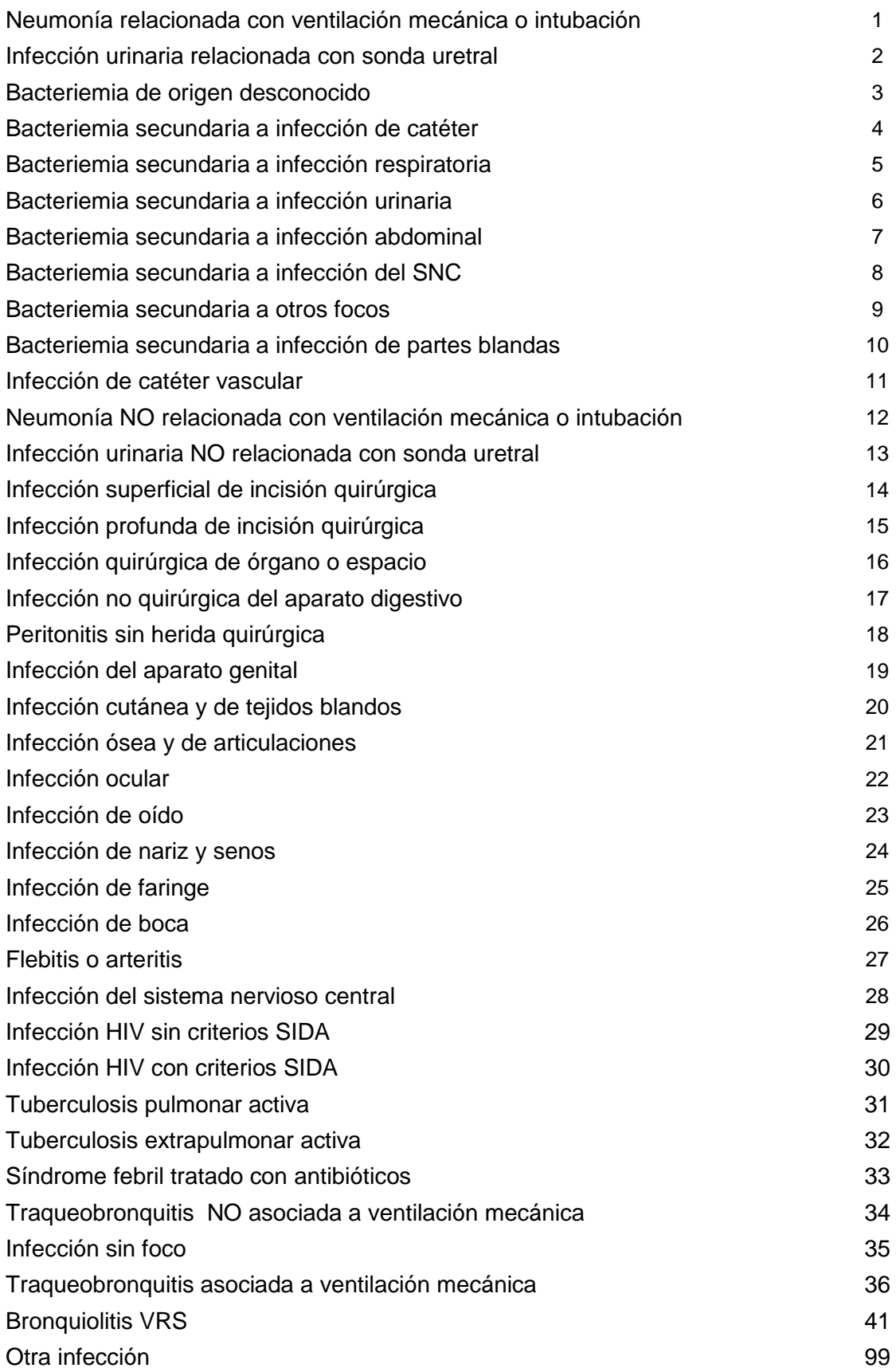

# 4.- **Códigos de la Muestra**

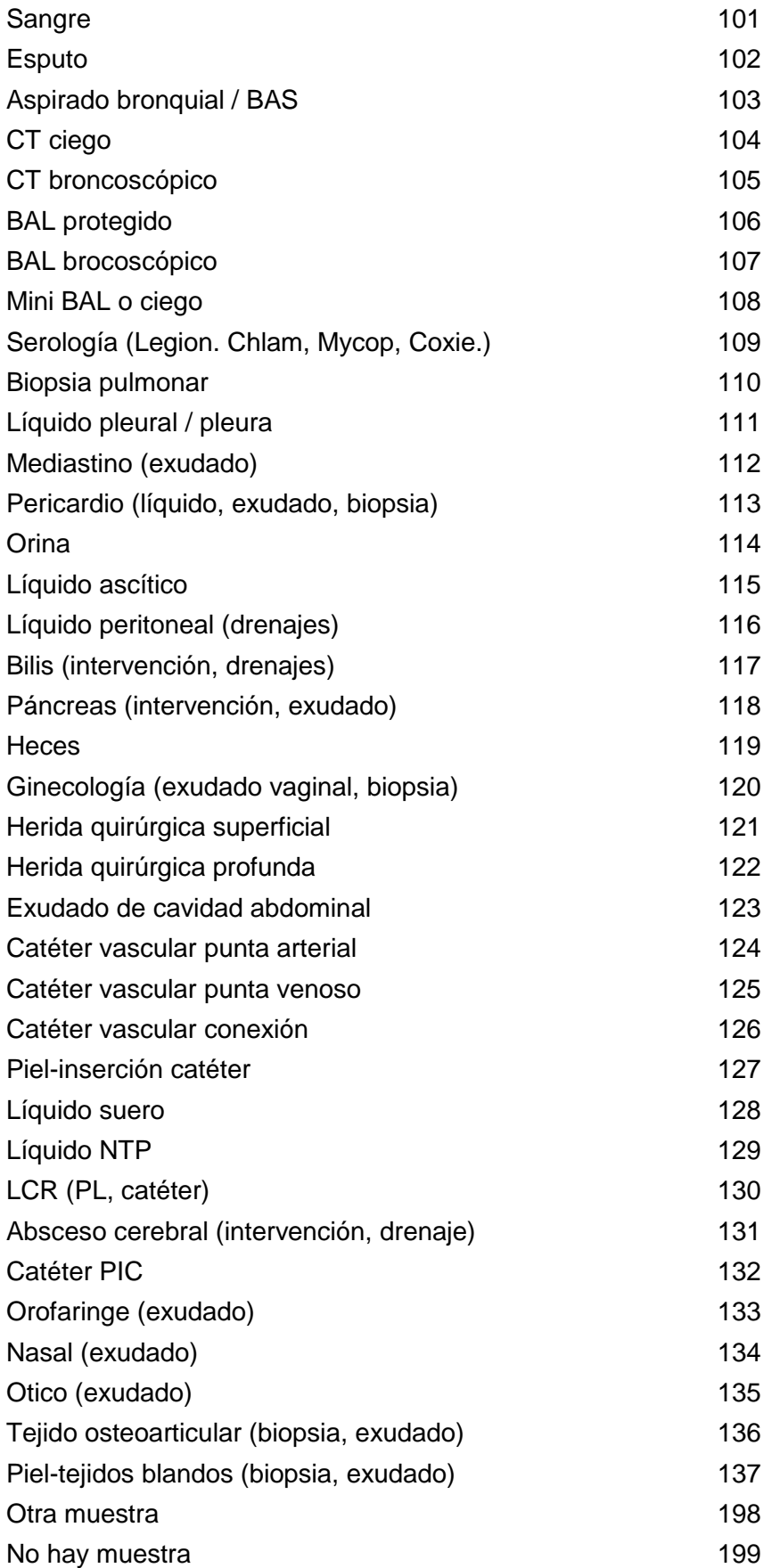

## **5.- Códigos del Diagnóstico de la Infección**

## **NEUMONIAS ASOCIADAS O NO A VENTILACION MECANICA E INTUBACION**

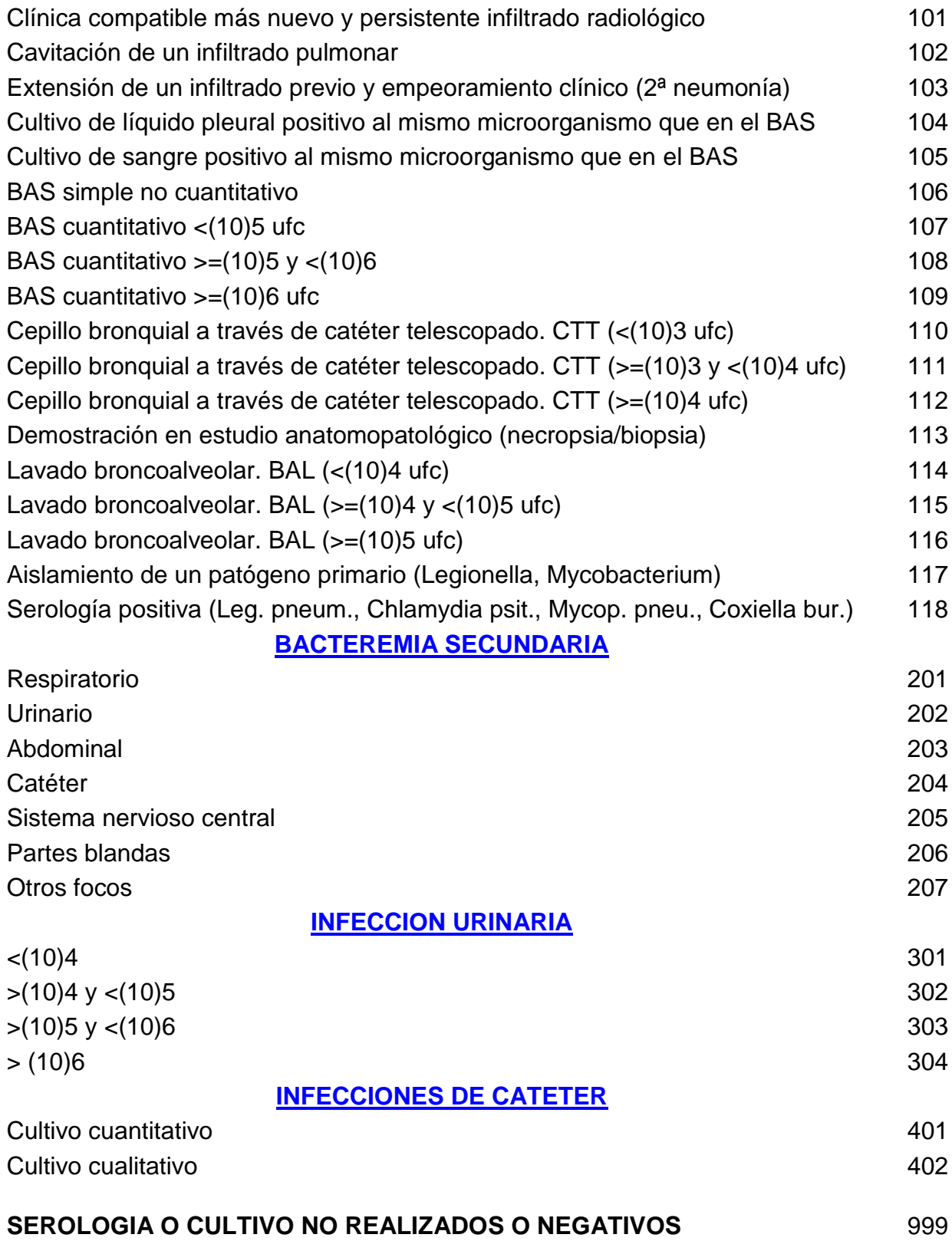

# **6.- Códigos de los Microorganismos**

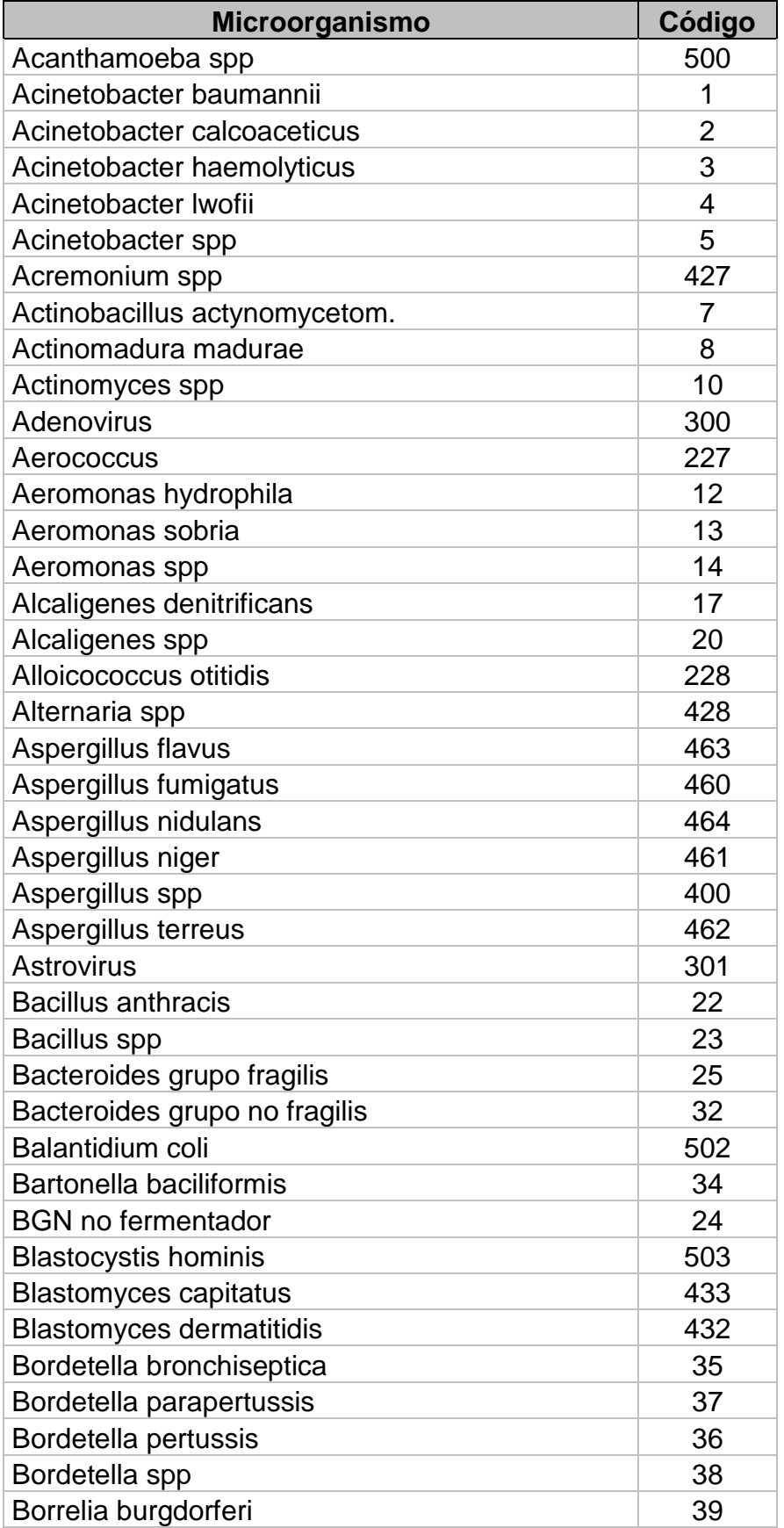

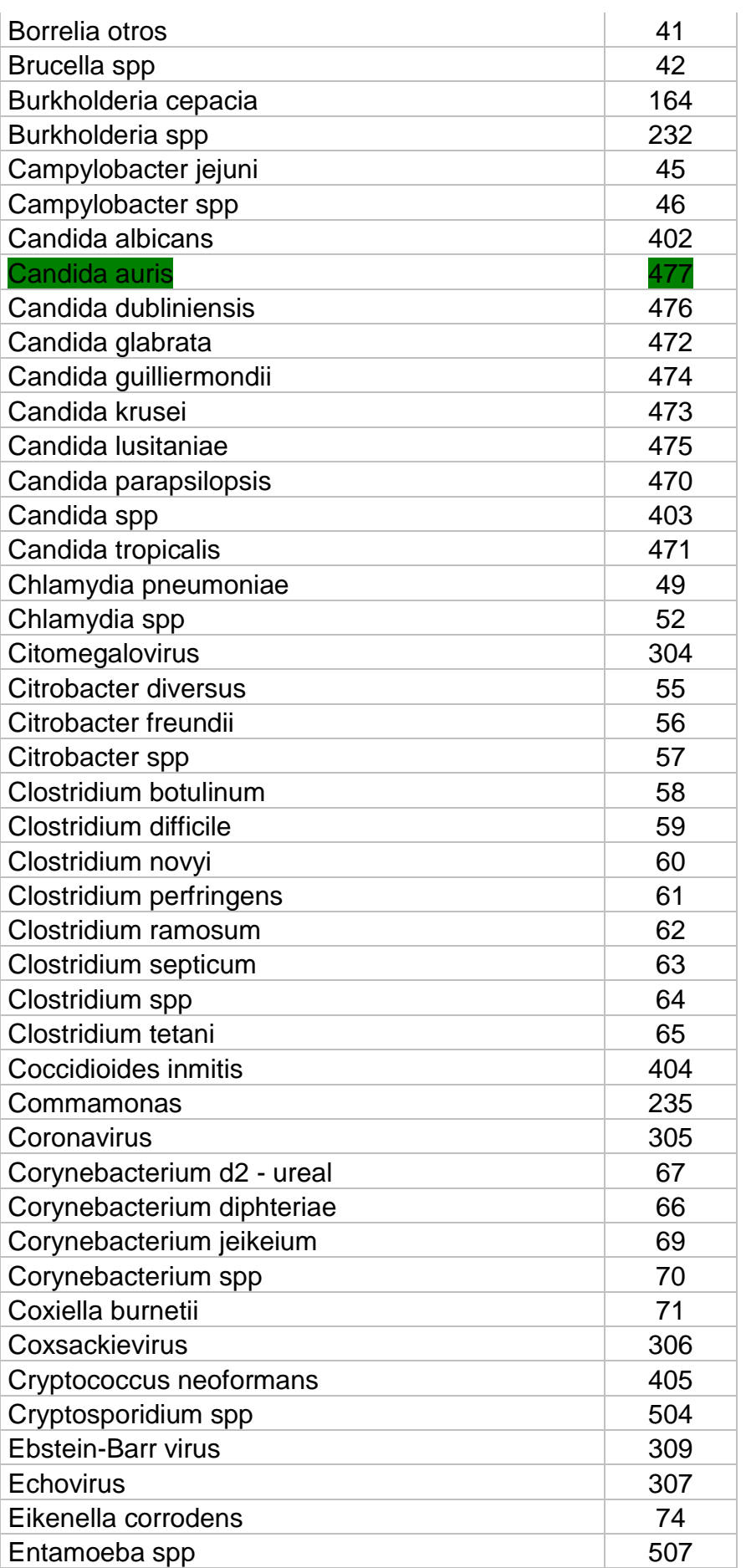

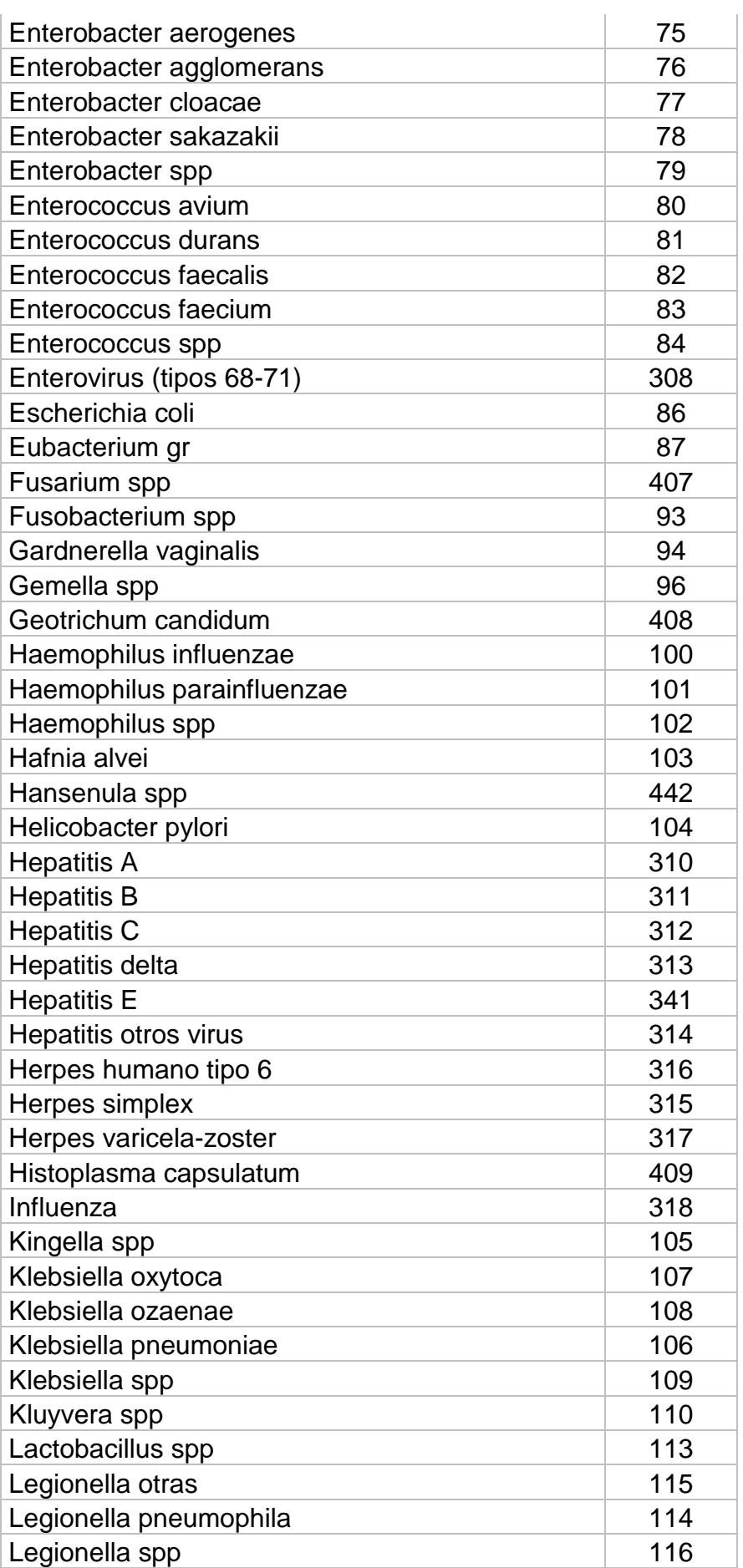

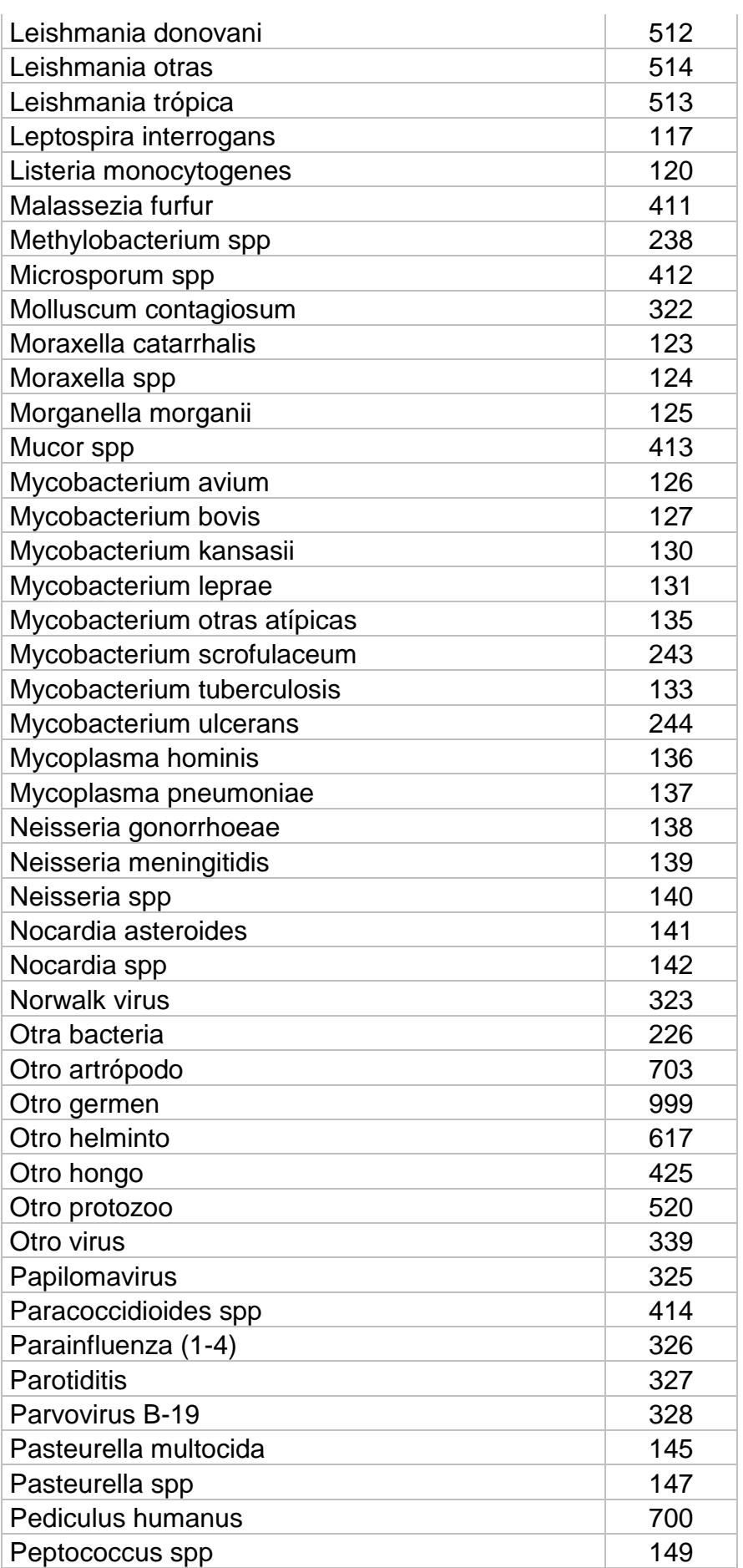

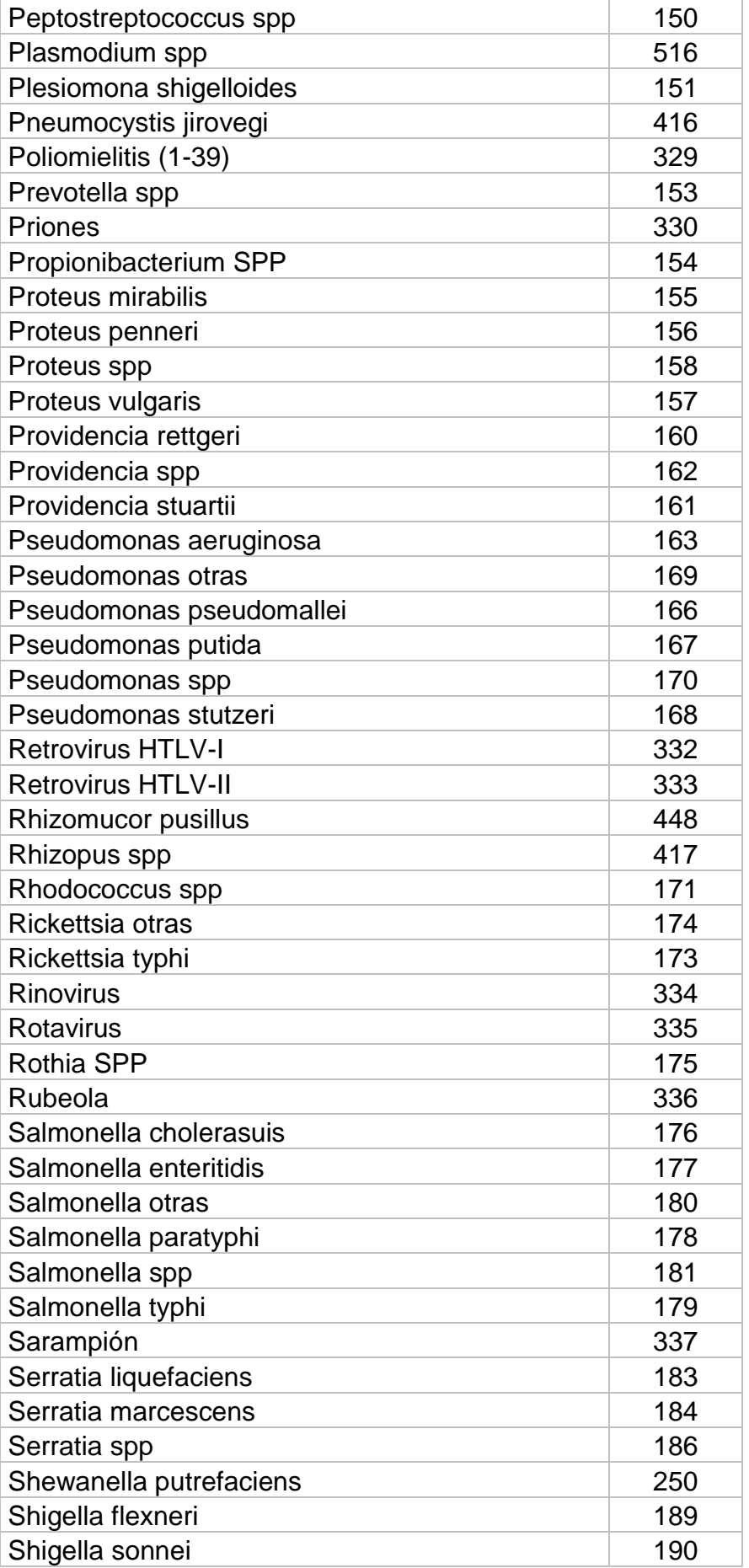

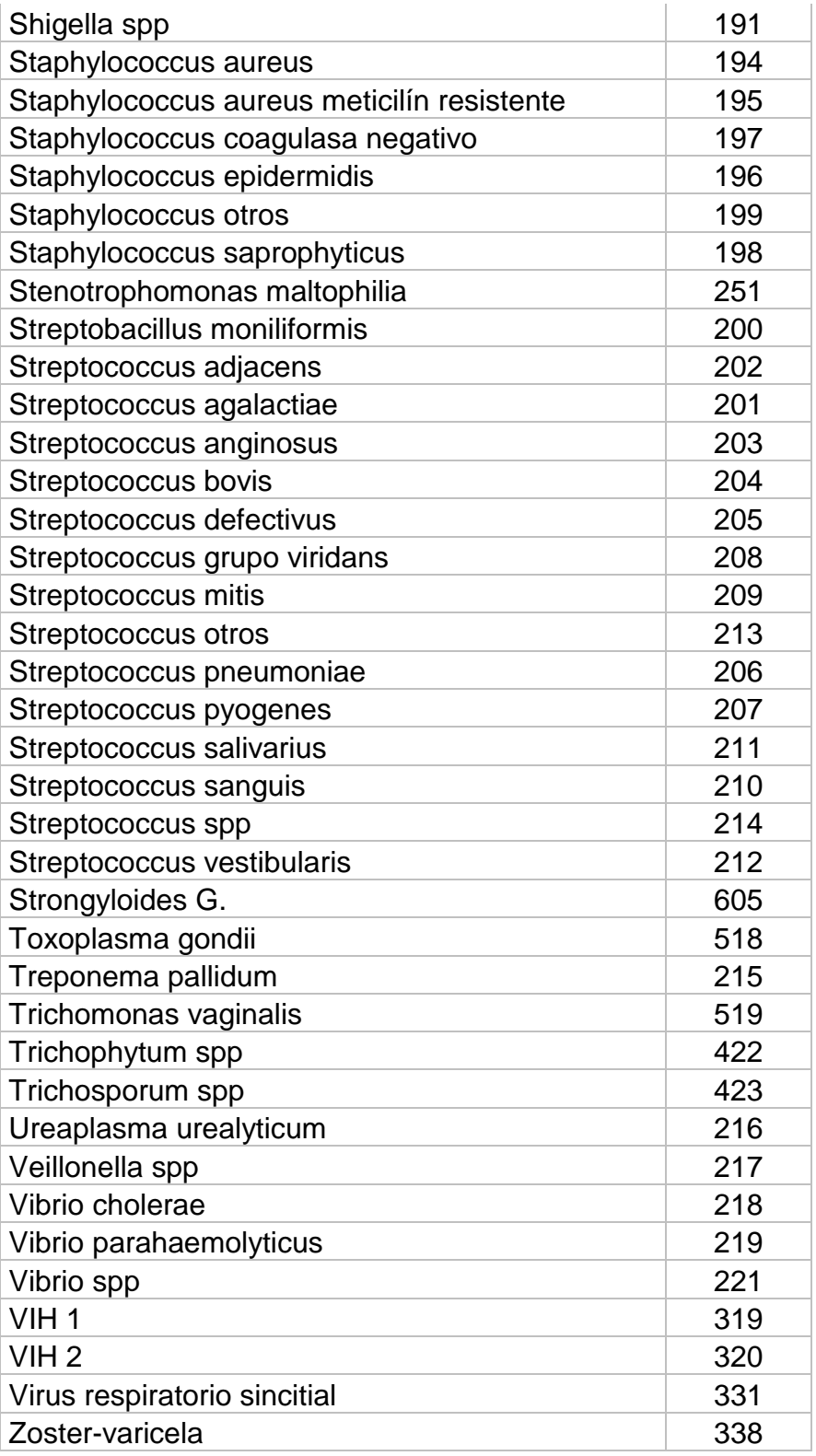
## **7.- Códigos de los antibióticos**

Algunos antibióticos pueden ser administrados por vía inhalatoria y tienen un código de administración distinto de la vía sistémica. Hay que buscarlos iniciando en inhalados-antibiótico. También se han añadido algunos antivíricos previamente no incluidos. La Descontaminación Digestiva Selectiva tiene una codificación específica que empieza por DDS (códigos 201 a 2013).

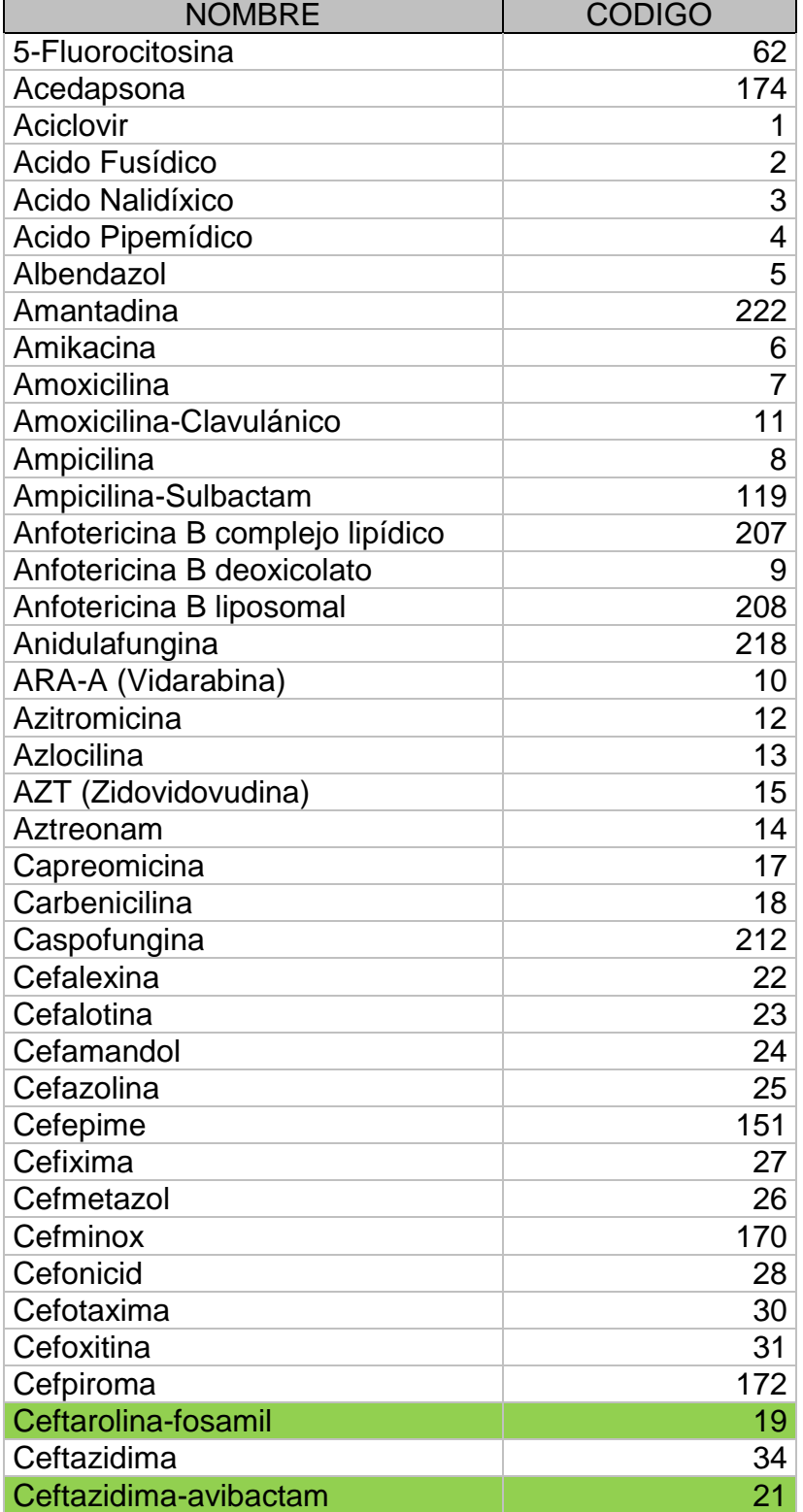

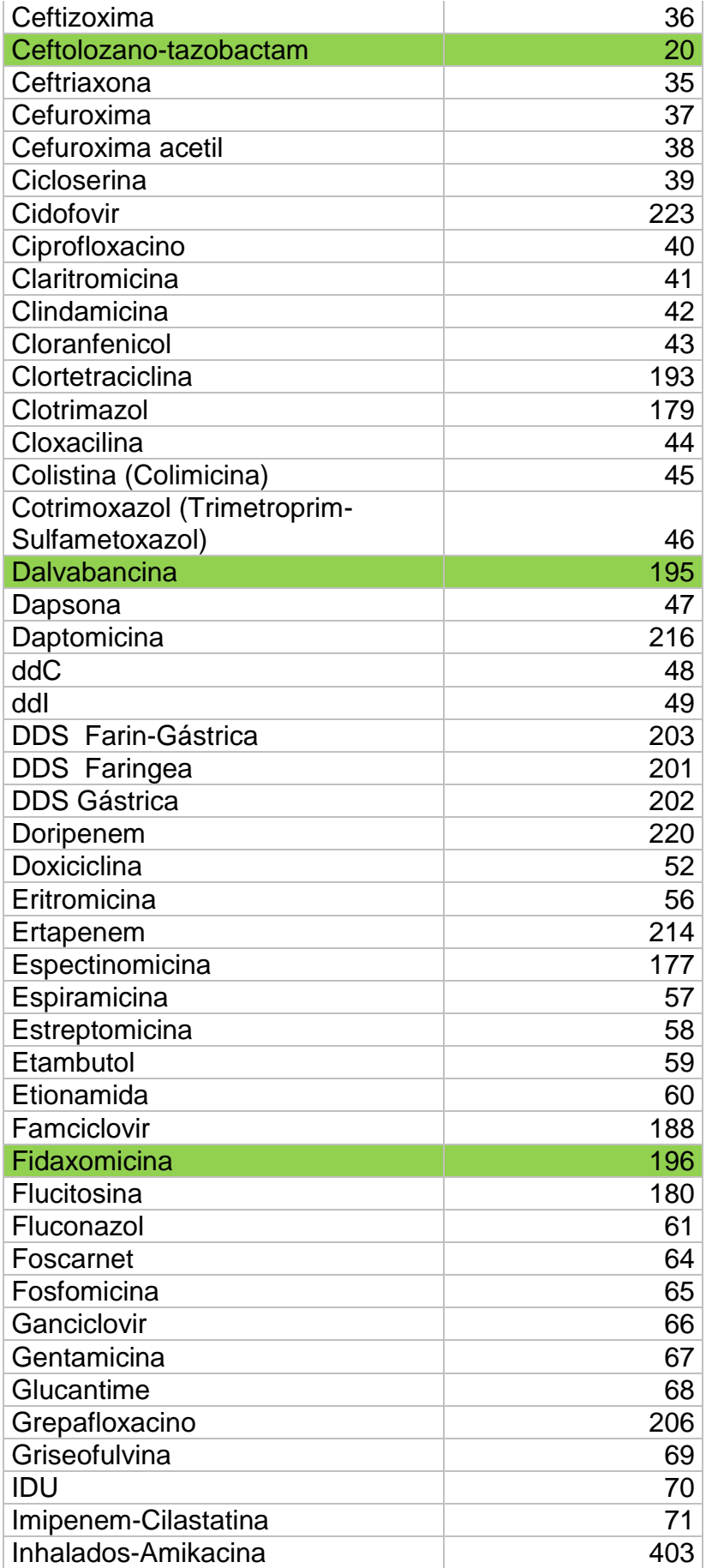

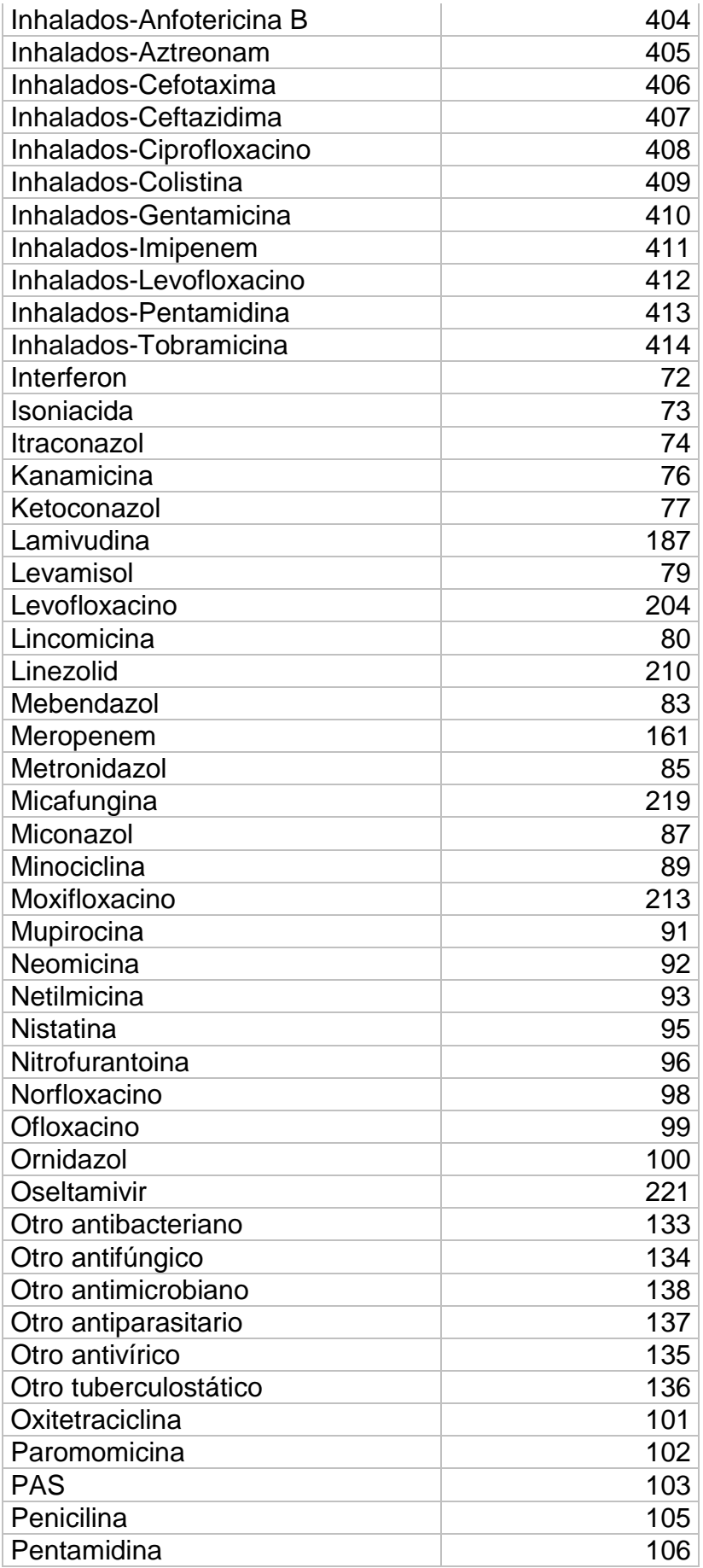

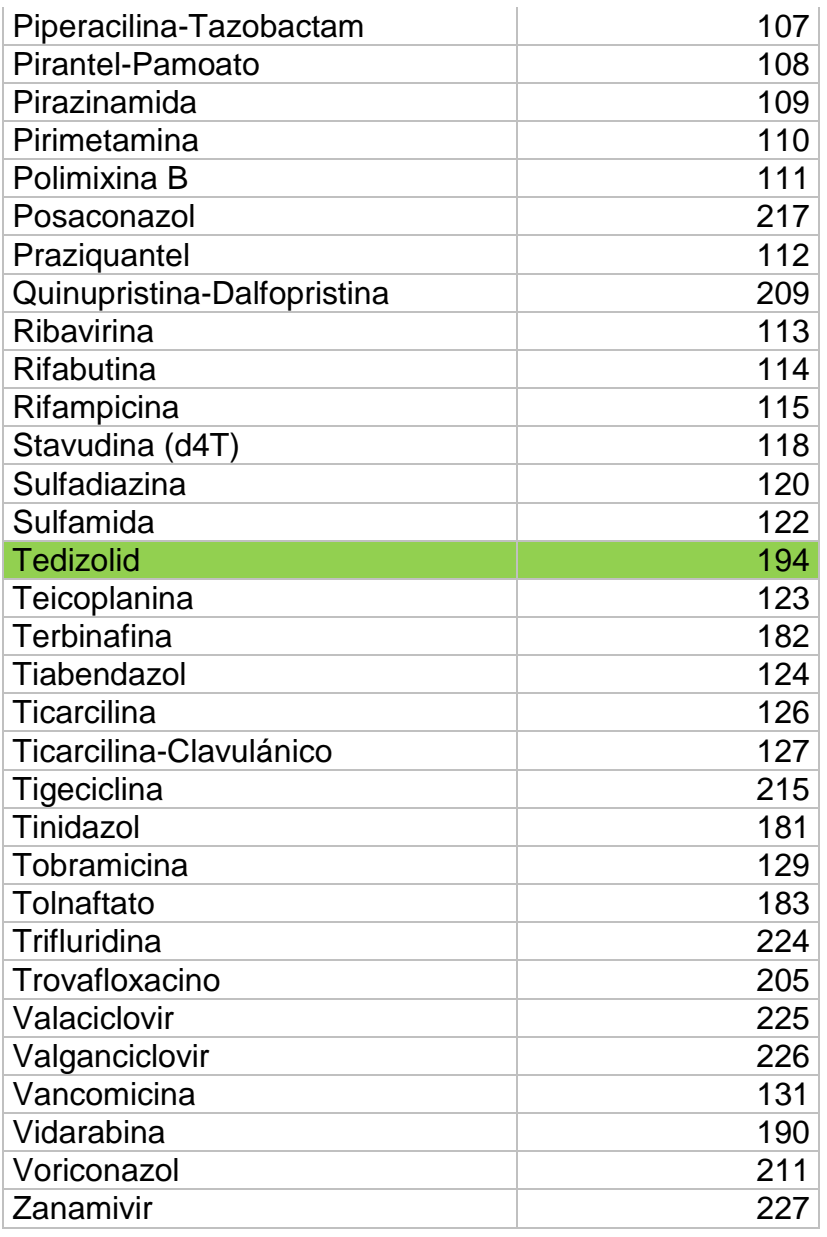

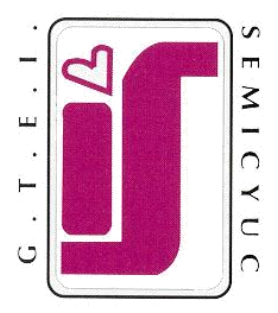

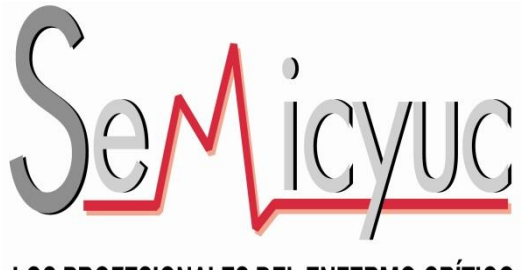

LOS PROFESIONALES DEL ENFERMO CRÍTICO